## **Министерство науки и высшего образования Российской Федерации**

Федеральное государственное бюджетное образовательное учреждение высшего образования **АМУРСКИЙ ГОСУДАРСТВЕННЫЙ УНИВЕРСИТЕТ (ФГБОУ ВО «АмГУ»)**

Факультет математики и информатики

Кафедра информационных и управляющих систем

Направление подготовки 09.03.01 – Информатика и вычислительная техника Направленность (профиль) образовательной программы Автоматизированные системы обработки информации и управления

> ДОПУСТИТЬ К ЗАЩИТЕ Зав. кафедрой \_\_\_\_\_\_\_\_\_\_\_\_ А.В. Бушманов « $\qquad \qquad$   $\qquad \qquad$   $\qquad \qquad$  2019 г.

## **БАКАЛАВРСКАЯ РАБОТА**

на тему: Проектирование системы автоматизации резервирования ключевой информации для нужд космодрома «Восточный».

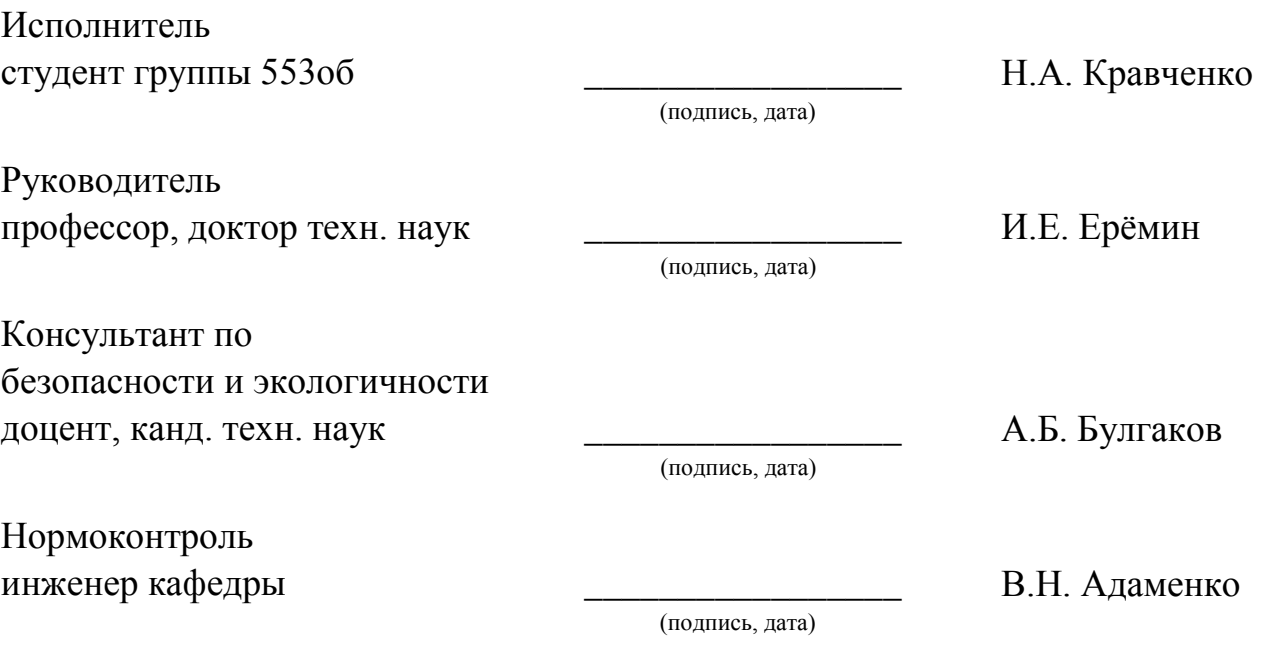

Благовещенск 2019

## **Министерство образования и науки Российской Федерации** Федеральное государственное бюджетное образовательное учреждение высшего образования **АМУРСКИЙ ГОСУДАРСТВЕННЫЙ УНИВЕРСИТЕТ (ФГБОУ ВО «АмГУ»)**

Факультет математики и информатики Кафедра информационных и управляющих систем

# УТВЕРЖДАЮ Зав. кафедрой \_\_\_\_\_\_\_\_\_\_\_\_\_\_А.В. Бушманов  $\overline{\begin{array}{ccc} \hline \hline \hline \hline \hline \hline \hline \end{array}}$  2019 г.

## **З А Д А Н И Е**

К бакалаврской работе студента Кравченко Натальи Андреевны

1. Тема бакалаврской работы: Проектирование системы автоматизации резервирования ключевой информации для нужд космодрома «Восточный».

(утверждено приказом от 15.04.2019 № 897-уч)

2. Срок сдачи студентом законченной работы

3. Исходные данные к бакалаврской работе: отчет о прохождении преддипломной практики, техническое задание.

4. Содержание бакалаврской работы: анализ деятельности ФГУП «ЦЭНКИ» - КЦ «Восточный» УЭТИГСиК, проектирование системы автоматизации резервирования, реализация программного продукта.

5. Перечень материалов приложения: схема функциональной структуры, схема взаимодействия модулей, техническое задание.

6. Консультанты по бакалаврской работе:

по безопасности и экологичности – А.Б. Булгаков, доцент, к. техн. наук.

7. Дата выдачи задания: 16.04.2019

Руководитель бакалаврской работы: И.Е. Ерёмин, профессор, доктор техн. наук.

Задание принял к исполнению\_\_\_\_\_\_\_\_\_\_\_\_\_\_\_\_\_\_\_\_\_ Н.А. Кравченко

#### РЕФЕРАТ

Бакалаврская работа содержит 70 с., 12 рисунков, 19 источников, 3 приложения.

# РЕЗЕРВИРОВАНИЕ ИНФОРМАЦИИ, ФУНКЦИОНАЛЬНЫЕ МОДУЛИ, ПРОЕКТИРОВАНИЕ, АВТОМАТИЗИРОВАННАЯ СИСТЕМА, ОБЕСПЕЧИВАЮЩИЕ ПОДСИСТЕМЫ.

Цель работы: анализ предметной области; изучение основ проектирования и разработки АСОИУ, создания приложений; получение навыков постановки и решения практических задач проектирования и эксплуатации АСОИУ; усвоение теоретических основ проектирования программного обеспечения. Разработать систему и программный продукт включающий следующие функции:

– автоматизированный процесс переноса информации;

– запрет доступа не авторизованным пользователям;

– надежное хранение информации;

– обеспечение целостности хранимой информации;

формирование отчёта.

Для создания программного обеспечения была использована среда разработки Visual Studio 2015.

# СОДЕРЖАНИЕ

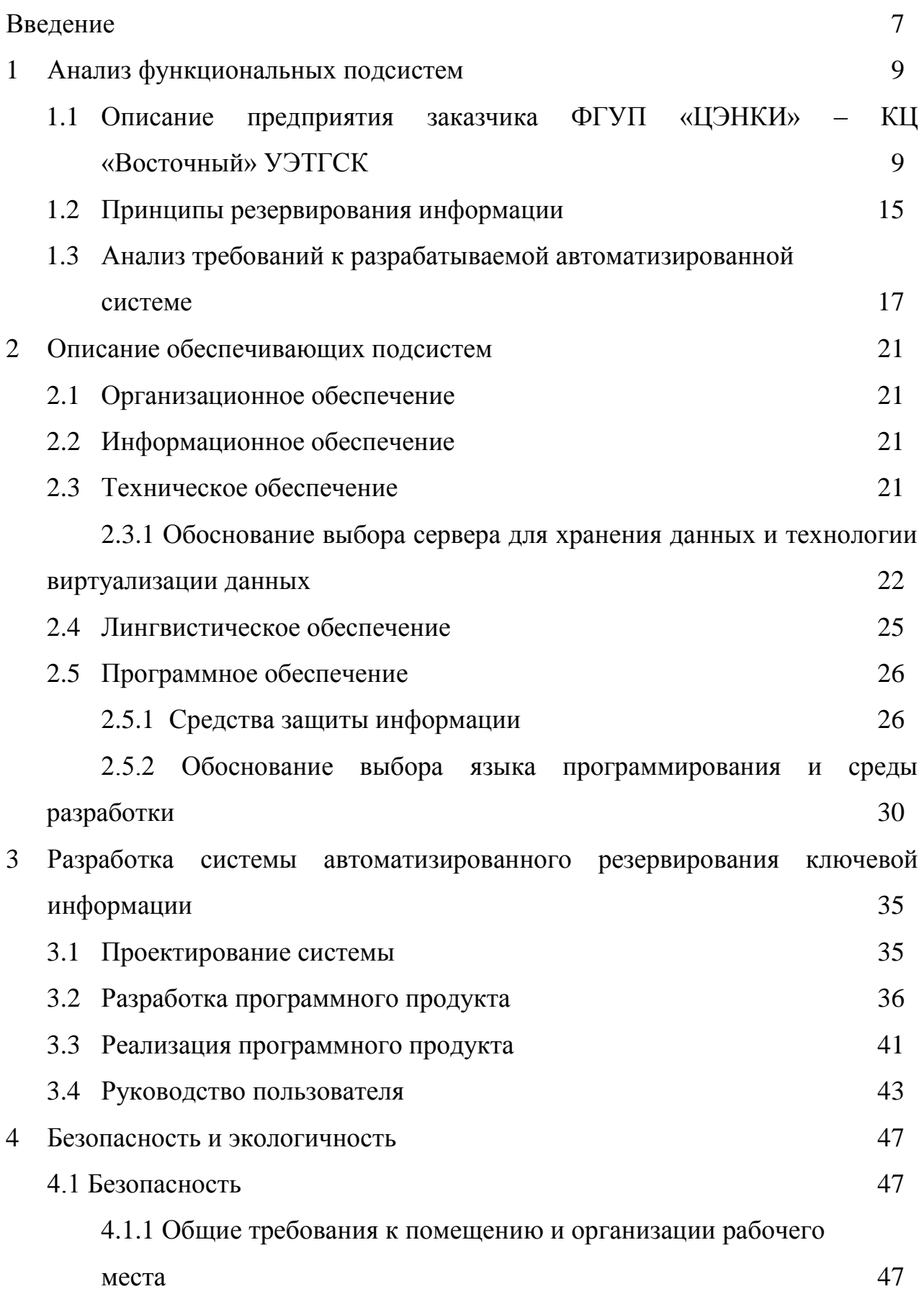

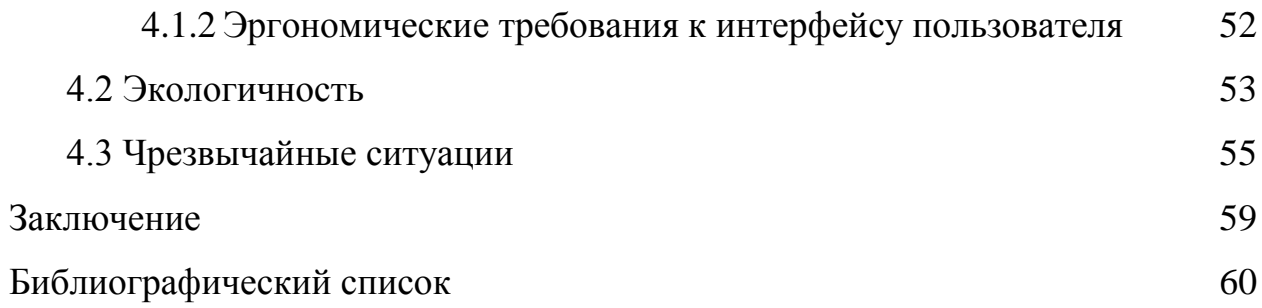

## ОПРЕДЕЛЕНИЯ, ОБОЗНАЧЕНИЯ, СОКРАЩЕНИЯ

ЦЭНКИ – Центр эксплуатации объектов наземной космической инфраструктуры;

УЭТИГСК – управление эксплуатации телекоммуникационных, информационных и геофизических систем и комплексов;

ПО – Программное обеспечение;

ЛВС – локальная вычислительная сеть;

ПЭВМ – Персонально электронная вычислительная машина.

#### ВВЕДЕНИЕ

В наше время информационных технологий, главным и актуальным является защита и сохранность информации. Можно сказать, что средства защита информации не должны допускать контроля и разрушения информационных массивов необходимых для автоматизированного решения вычислительной системы. Необходимый залач уровень целостность информации достигается путем введения специальной организацией хранения и восстановления информационных массивов. Одним из главных способов восстановления системы является копирование. резервное Резервное копирование предназначено для хранения важной информации и для того что бы её можно было восстановить в случае критической ситуации. Например, если что-то случится с операционной системой, то её можно будет восстановить благодаря резервному копированию. В итоге, резервирование обеспечивает защиту информации.

Резервирование - это создание копии определённой информации на машинных носителях и последующие её обновление в условиях её изменения. Резервирование необходимая мера, которая вызывается различными обстоятельствами. Например, какой-либо носитель информации был повреждён или переполнен, и в него теперь нельзя записать новую информацию не разрушив старой, и в таком случае справится резервное копирование.

В филиале Космического Центра «Восточный» имеются структурные подразделения, которые непосредственно связаны с обработкой критически важной документации, потеря которой принесет ущерб предприятию. Филиал нуждается в реализации системы, которая обеспечит надежность хранения данных.

 $\mathbf{B}$ данной работе рассматривается проектирование системы, предназначенной ЛЛЯ автоматизированного процесса резервирования информации с определённых участков узлов локальной вычислительной сети филиала космодрома «Восточный».

Таким образом, целями разработки системы являются:

– Формирование модели системы автоматизации резервирования ключевой информации;

– Адаптирование системы согласно техническим условиям локальной вычислительной сети филиала;

– Внедрение системы автоматизации резервирования ключевой информации в эксплуатацию;

Ниже приведены этапы по созданию нашей системы:

– Исследование предметной области, анализ процессов деятельности предприятия, выделение объекта автоматизации;

– Составление технического задания: выяснение требований заказчика к разрабатываемой системе, определение технических и программных средств, необходимых для реализации проекта, уточнение функций системы;

– Проектирование информационной подсистемы: разработка эскизного и технического проектов. На этапе эскизного проекта содержание работ, следующее: разработка предварительных решений по программному комплексу автоматизированного формирования и выдачи данных группы технической поддержки космодрома «Восточный». На этапе технического проекта уточняются следующие характеристики: разработка адаптированной модели системы под технические условия филиала, разработка программного продукта для осуществления автоматизированной деятельности резервирования информации;

– Внедрение и сопровождение системы: установка и настройка программно-аппаратных средств, обучение системных администраторов, выявление и устранение неполадок.

## 1 АНАЛИЗ ФУНКЦИОНАЛЬНЫХ ПОДСИСТЕМ

# **1.1 Описание предприятия заказчика ФГУП «ЦЭНКИ» - КЦ «Восточный» УЭТГСК**

Полное наименование подразделения – управление эксплуатации телекоммуникационных, информационных и геофизических систем и комплексов филиала Федерального государственного унитарного предприятия «Центр эксплуатации объектов наземной космической инфраструктуры» - Космический центр «Восточный».

Комплекс состоит из 9 отделов и главного управления:

a) состав в управлении: начальник управления, заместитель начальника управления;

б) отдел планирования связи и технического обеспечения состоит из начальника отдела и двух групп:

1) группа технического обеспечения в состав которой входит: начальник группы, главный специалист, ведущий специалист, старший специалист и специалист;

2)группа планирования связи в состав которой входит: начальник группы, главный специалист, ведущий специалист и старший специалист.

в) отдел эксплуатации систем единого времени, синхронизации и часофикации состоит из начальника отдела, главного специалиста, двух ведущих специалистов, старшего специалиста и специалиста;

г) отдел эксплуатации сетевых узлов в составе из начальника отдела и четырех групп:

1) группа эксплуатации сетевого узла стартового комплекса в составе: начальника группы, главного специалиста, ведущего специалиста, старшего специалиста, техника первой категории и двух электромонтёров линейных сооружений телефонной связи и радиофикации третьего и второго разрядов;

2) группа эксплуатации опорного сетевого узла и сетевого узла ВКИП в составе: начальника группы, главного специалиста, ведущего специалиста, старшего специалиста, специалиста, техника первой категории и электромонтёра линейных сооружений телефонной связи и радиофикации второго разряда;

3) группа эксплуатации сетевого узла технического комплекса в составе: начальника группы, главного специалиста, ведущего специалиста, старшего специалиста, техника первой категории и двух электромонтёров линейных сооружений телефонной связи и радиофикации пятого и шестого разряда;

4) группа эксплуатации центрального сетевого узла в составе: начальника группы, главного специалиста, ведущего специалиста и старшего специалиста.

д) отдел эксплуатации линейно-кабельных сооружений связи и слаботочных систем состоит из начальника отдела и двух групп:

1) группа эксплуатации линейно-кабельных сооружений связи в составе: начальника группы, главного специалиста, двух техников первой категории и двух монтажников связи-спайщиков шестого разряда;

2) группа эксплуатации слаботочных систем в составе: начальника группы, главного специалиста, техника первой категории и двух электромонтёров линейных сооружений телефонной связи и радиофикации шестого разряда.

е) отдел эксплуатации средств сбора и обработки телевизионной информации состоит из начальника отдела и трех групп:

1) группа эксплуатации систем распределения телевизионной информации в составе: начальника группы, главного специалиста, ведущего специалиста и старшего специалиста;

2) группа эксплуатации систем технологического телевидения видеомониторинга в составе: начальника группы, главного специалиста, ведущего специалиста и старшего специалиста;

3) группа эксплуатации передвижной телевизионной станции в составе: начальника группы, главного специалиста, ведущего специалиста.

ж) отдел эксплуатации спутниковых и радиорелейных систем передачи информации состоит из начальника отдела и двух групп:

1) группа эксплуатации спутниковых систем передачи информации в составе: начальника группы, главного специалиста, ведущего специалиста и старшего специалиста;

2) группа эксплуатации радиорелейных систем передачи информации в составе: начальника группы, главного специалиста, ведущего специалиста, старшего специалиста и специалиста.

и) отдел информатизации состоит из начальника отдела и трех групп:

1) группа администрирования локальной вычислительной сети (ЛВС) в составе: начальника группы, главного специалиста, ведущего специалиста, старшего специалиста и специалиста;

2) группа администрирования программного обеспечения в составе: начальника группы, главного специалиста, ведущего специалиста, старшего специалиста и специалиста;

3) группа технической поддержки в составе: начальника группы, главного специалиста, ведущего специалиста, старшего специалиста и специалиста.

к) геофизический отдел состоит из начальника отдела группы, сектора метеорологического обеспечения в составе: начальника группы, главного специалиста, ведущего инженера, двух инженеров-синоптиков, техникапрограммиста и двух техников;

л) отдел автоматизированных систем управления противопожарной защиты состоит из начальника отдела и двух специалистов – операторов АРМ.

Непосредственным управлением занимается начальник. Начальник находится в подчинении у первого заместителя директора филиала. Так же начальник управления возглавляет всех начальников отделов и является прямым управляющим для всех работников комплекса, в том числе и для своего заместителя.

Главным инженером является заместитель начальника. Он так же возглавляет начальников отдела, а так же консультирует их по вопросам, таких как реализация технической политики, техническая эксплуатация телекоммуникационных, измерительных и геофизических систем комплекса.

Главными для начальников групп являются начальники отделов, а так же непосредственными главными для всех сотрудников в своём отделе.

Для сотрудников групп главными будут начальники групп, и они непосредственно выполняют различные поручения.

В управлении существует иерархическая подчинённость, и отдача распоряжений, постановка задач и доклад об их выполнения в управлении осуществляется согласно подчинённости.

Главное управление нужно что бы обеспечивать функционирование ведомственных сетей связи и телекоммуникаций Государственной корпорации по космической деятельности «Роскосмос» на космодроме Восточный, проводить и организовывать работы по обеспечению связи, синхрочастотами и синхросигналами системы единого времени (СЕВ), фото и телевидением проведения опытно испытательных и специальных

работ на стартовых, технических, заправочных и командно-измерительных комплексах при подготовке и пуске РКН, а также повседневной производственной и хозяйственной деятельности филиала.

Отдельно рассмотри отдел информатизации, в который входят следующие функции начальника:

– контроль и организация работ всех работников отдела, распределение обязанностей между ними в соответствии со специальными инструкциями и правилами;

– контроль и обеспечение должностных обязанностей, различных задач и функций, что бы оны выполнялись вовремя и качественно. Всё это определенно в Положение об отделе, приказы и распоряжения директора и начальника УЭТИГСК.

– непосредственное доложение управляющим комплекса о делах и выполненных или поставленных задач и распоряжений.

– контролировать организацию работы планирующихся и распорядительных документов в указанных начальнику обязанностей, разработка документов и документы о деятельности отдела;

– обеспечение контроля за правильной установкой различного ПО на сервера и различные рабочие станции;

– контроль над работой по настройке и поддержке информационной системы;

– обеспечение в правильности порядка работы в информационной сети , а так же стандарта в области информационных технологий;

– оповещение своему начальнику о различных случаях неправильного применения как внутренних так и внешних информационных данных и ресурсов, а так же принятие мер по их исправлению;

– принятие различных приложений по модернизации и подготовки сетевого оборудования и вычислительной техники.

– контролировать множественное управление аппаратной части отдела, анализировать состояние работы и предотвращать или в крайнем случае устранять отказы оборудования;

– контролировать и принимать важные решения по переносу различного оборудования, серверов и др. средств, а так же решать вопросы об их ремонте;

– контролировать и проводить различные ремонтно–восстановительные работы, если вдруг случится аварийная ситуация, на аппаратные части отдела в комодроме;

– что касается отдела, заниматься контролированием, выполнением и планированием различных мероприятий, заниматься вопросами по организации различного обеспечения в повседневной деятельности, подготавливать и проводить запуски определенных работ и составлять необходимую документацию;

– работать над вопросами в плане организации различного обеспечения с предприятиями ГК «Роскосмос», а так же с другими организациями и сторонними лицами на космодроме, но в пределах поставленных в отделе задач;

– проводить организацию служебных документов отдела и групп, и вести контроль над её правильным проведением;

– проводить организацию заявок на эксплуатацию различных материалов и анализировать её, в пределах компетенции отдела;

– проводить контролирование и выполнение правил и норм охраны труда и техники безопасности, промышленной, экологической и противопожарной безопасности, производственной и трудовой дисциплины, правила внутреннего трудового распорядка;

– умение и обучение в контролировании требований различных законов и нормативных документов для работы над драгоценными металлами;

– проводить контроль над мерами по сохранению изделий, которые содержат драгоценные металлы при эксплуатации или списания;

– непосредственно давать информацию главному в управлении о различных изменений или исправлений в данных о сотрудниках, так же в заменете или утрате документов проверяющих личность, изменения регистрации по месту жительству и т.п. и в поределениых сроках, незамедлительно принести копии новых документов;

– ввести постоянный контроль и анализ над выполнением функциональных задач , которые были доверены главным управляющим, и который проводит контроль за их выполнением;

– планировать и проводить выполнения служебных поручений главного управляющего;

Начальники групп в отделе должны:

– проводить контроль и организацию деятельности работников групп, делать распределение обязаностей между ними руководствуя назначенными правилами и инструкциями;

– ставить в известность руководство службы о делах , планировании и реализации поставленных задач и поручений, на тот момент если руководитель отдела отсутствует;

– проводить контроль и выполнять обеспечение на качественное исполнение задач и функций группы, соответственно использую положение об отделе;

– контролировать и руководить задачами и работами по поддержке, настройки и эксплуатации определённой системы;

– выполнять соблюдение за контролем порядка работы в определнной сети и стандартов в области новых технологий;

– оповещение своему начальнику о различных случаях неправильного применения как внутренних так и внешних информационных данных и ресурсов, а так же принятие мер по их исправлению;

– управлять контролем над сетевой аппаратной части отдела, технической поддержке, а так же анализировать работу и отказы оборудования, руководствуя инструкциями;

–осуществлять контроль над разработкой различных документов для группы;

– выполнять учетные данные оборудования и материалов связи, которые находятся в компетенции отдела;

– проводить ремонтные и восстановительные работы, в случах аварийной или чрезвычайной ситуации на различном оборудовании отдела в космодроме;

– контролировать подачу различных заявок на пополнение необходимых материалов;

#### **1.2 Принципы резервирования информации**

Необходимость резервирования определяется многими факторами. Например, переполненный жесткий диск, на который нельзя записать новую информацию без разрушения старой. Или при работе ЭВМ может произойти порча или полное разрушение информации на дисках.

Под резервированием файлов понимается быстрое получение резервных копий отдельных файлов, групп файлов, файловой структуры или всего диска на другом носителе информации.

В этом способе резервирования все данные или их часть сохраняются (записываются) в одном файле. Что бы использовать эти файлы в прикладных программах их нужно предварительно извлечь из файла, в котором они были сохранены. Этот процесс, в котором извлекаются файлы резерва называется восстановление файлов.

Процесс резервирования во многих ОС можно сделать автоматизированным. Для этого можно использовать внутренние утилиты (такие как BackUp). Изменяющемуся файлу, операционная система автоматически присвоит определённый атрибут, использую который можно реализовать архивирование. Программа (утилита) для резервированного копирования в определённое время или если назначит заданное расписание, просмотрит все, которые имеет на данный момент доступные носители информации. Для создания резервных копий на ином носителе информации, находятся данные с этими атрибутами.

Если произойдет порча или потеря начальных данных, например случайное или преднамеренное удаление, повреждение после сторонних

непонятных программ, то наша программа просто восстановит последнюю нормальную копию, которая хранится в базе.

Типы резервного копирования определится с помощью определённых характеристик (в зависимости от задачи копирования, от объема данных и т.п.).

Типы резервного копирования:

– Полное резервное копирование;

– Инкрементальное резервное копирование;

– Дифференциальное резервное копирование;

– Смешанное инкрементальное копирование;

– Смешанное дифференциальное копирование.

При полном резервном копировании выполняются задачи бэкапа и из источника копируются все данные без изъятия. Этот тип подходит для копирования небольшого объёма данных или для надежного хранения данных. Минус этого типа - это медленное копирование. Плюс же этого типа резервирование - это обеспечение наибольшей полноты и точности сохранения данных.

При инкрементальном резервном копировании в первый раз делается полное копирование, а в каждый последующий раз делаются копии только новых или изменившихся файлов. Плюсом этого типа является его эффективность в отслеживании истории версии файла.

При дифференциальном резервном копировании в первый раз делается полное копирование, а в каждый последующий раз копируется только обновленная информация, включая данные, которые изменились по сравнению с прошлым копированием. Плюсом этого метода является экономия места и времени (поэтому этот метод пригоден для резервирования часто меняющейся информации: [веб-сайтов,](https://www.handybackup.ru/backup-website.shtml) баз данных и т.п.).

При смешанном инкрементном копировании создаётся полная копия данных, а после определённое количество копий в течении определённого

промежутка времени. С создания полной копии данных весь цикл будет повторятся по истечению этого промежутка времени.

При смешанном дифференциальном копировании создаётся полная копия данных, за которой создаётся определённое количество копий, которые создаётся в течение определённого промежутка времени. Весь цикл повторится сначала, как только количество копий достигнет указанного количества.

**1.3 Анализ требований к разрабатываемой автоматизированной системе**

Система предназначена для автоматизированного процесса резервирования информации с определенных участков узлов локальной вычислительной сети филиала.

Предназначением данной системы является:

– Автоматическое копирование данных с указанных администратором источников на специализированную систему хранения данных;

– Аутентификация администраторов филиала для управления параметрами резервного копирования;

– Формирование отчетной документации по техническому состоянию системы хранения данных;

– Авторизованный доступ к хранимой информации.

В филиале Космического Центра «Восточный» имеются структурные подразделения, которые непосредственно связаны с обработкой критически важной документации, потеря которой принесет ущерб предприятию. Филиал нуждается в реализации системы, которая обеспечит надежность хранения данных.

Таким образом, целями разработки системы являются:

– Формирование модели системы автоматизации резервирования ключевой информации;

– Адаптирование системы согласно техническим условиям локальной вычислительной сети филиала;

– Внедрение системы автоматизации резервирования ключевой информации в эксплуатацию;

Задачами системы являются:

– Автоматизированный процесс резервного копирования информации;

– Защита от несанкционированного доступа к данным;

– Информирование администраторов системы о текущем состоянии системы хранения данных;

Объектом автоматизации является деятельность системных администраторов, ведущие контроль состояния текущих накопителей информации, с которыми работают структурные подразделения филиала.

Состав системы:

– Сервер для хранения данных;

– Сервер управления резервным копированием.

Требования назначения:

– Централизованный доступ администратора системы;

– Доступ к программному обеспечению с аутентификацией;

– Формы отчетной информации должны быть согласованы с Заказчиком.

Требования к эргономике и технической эстетике:

Разрабатываемый программный продукт должен соответствовать требованиям эргономики и технической эстетики. Программный интерфейс должен обеспечивать максимальное удобство и комфортность использования. Для этого необходимо предусмотреть применение дружественного, интуитивно понятного системному администратору интерфейса программного продукта.

Элементы интерфейса должны быть сгруппированы по смысловому функционалу.

Все перечисленные рекомендации должны сопровождаться использованием понятной терминологии.

Требования к функциям, выполняемым системой:

Модуль резервного копирования должен иметь следующие функции:

– Автоматизированный процесс переноса информации;

– Формирования отчетов по запросу администратора системы;

– Запрет доступа не авторизованным пользователям.

Модуль хранения данных должен выполнять следующие функции:

– Надежное хранение информации;

– Обеспечение целостности хранимой информации;

– Аутентификация при доступе к каталогам;

– Возможность замены неисправных накопителей без потери

хранимых данных.

Требования к программному обеспечению:

Требования к ПО заключаются в выборе платформы для разрабатываемой подсистемы.

В состав аппаратного обеспечения Космического Центра «Восточный» входит сервер на базе операционной системы Linux Debian Strerch. Аппаратная и техническая возможности данного сервера позволяют использовать на нем средство управления базами данных MySQL, HTTP сервер Apache с препроцессором PHP и инструментами взаимодействия с контроллером домена — kerberos, ldap. Система хранения данных на базе Linux QNAP.

## 2 ОПИСАНИЕ ОБЕСПЕЧИВАЮЩИХ ПОДСИСТЕМ

#### 2.1 Организационное обеспечение

Организационное обеспечение - совокупность методов и средств, регламентирующих взаимодействие работников с техническими средствами и между собой в процессе разработки и эксплуатации информационной системы  $[12]$ .

При проектировании системы резервирования используются следующие программные продукты и средства:

- Visual Studio 2015;

- различные документы, которые получаются в процессе проектирования и внедрения программы: экономическая целесообразность разработки и техническое задание на разработку продукта;

- Администратор, у которого есть допуск к ПО, он же специалист, который работает с самой программой. Администратор занимается просмотром данных и делает резервирование информации.

#### 2.2 Подсистема «Информационное обеспечение»

обеспечение — совокупность единой Информационное системы классификации и кодирования информации, унифицированных систем документации, схем информационных потоков, циркулирующих в организации, а также методология построения баз данных [12].

Что бы принять управленческие решения, информационное обеспечение должно своевременно формировать и выдавать достоверную информацию.

В автоматизированной системе входные данные - ключевая информация сотрудников КЦ «Восточный» (файлы, папки, база данных и т.п.).

Источниками информации данного обеспечения являются различные нормативно-справочная информация, информация. документы, поступающая от вышестоящих органов, информация, поступающая от бухгалтерии с помощью локальной сети.

Это обеспечение включает в себя 2 компонента: внутримашинное и внемашинное информационное обеспечение.

Что касается внешнемашинного информационного обеспечения, то оно включает в себя документы на бумажных носителях.

А вот внутримашинное включает в себя информацию на машинном носителе, а так же средства её ведения. Реализация этого обеспечения должна обеспечиваться в режиме реального масштаба времени, где изменения одним человеком, должно быть доступно и другим.

## 2.3 Подсистема «Техническое обеспечение»

обеспечения Полсистема технического представляет комплекс технических средств, предназначенных для процесса ввода, обработки, отображения и хранения информации. Подсистема включает в себя электронные вычислительные машины, включая их периферийные устройства, устройства сбора и передачи информации, вспомогательное оборудование [12].

В состав аппаратного обеспечения Космического Центра «Восточный» входит сервер на базе операционной системы Linux Debian Strerch. Аппаратная и техническая возможности данного сервера позволяют использовать на нем средство управления базами данных MySQL, HTTP сервер Apache с препроцессором РНР и инструментами взаимодействия с контроллером домена — kerberos, Idap.

Компьютеры, которыми пользуются сотрудники космодрома «Восточный» приблизительно имеют одинаковую характеристику:

- процессор с частотой 2.5 Ггц или более;

- жесткий диск объёмом от 500 Гб;

- оперативная память объемом от 6 Гб или более;
- жидко-кристаллические мониторы 23"-25";
- устройства ввода-вывода (мышь, клавиатура);

- сетевой адаптер со скоростью подключения к сети 100 Мбит/сек.

– Благодаря таким не привередливым характеристикам, можно без препятствий внедрить данную автоматизированную систему на космодром «Восточный».

2.3.1 Обоснование выбора сервера для хранения данных и технологии виртуализации данных

- В данной работе рассматривается использование NAS-хранилищ. NAS (англ. Network Attached Storage) — является сервером для хранения данных на файловом уровне.

- Это хранилище, по своей сути является компьютером с некоторым дисковым массивом, который в свою очередь подключен к сети (чаще всего это локальная сеть) и поддерживает по принятым в ней протоколам работу. Так же, определённое количество таких компьютеров можно объединить в одну систему. NAS-хранилище - это специализированный компьютер с выходом в интернет, задачами которого является исключительное хранение и выдача Объём информации. памяти компьютера-хранилища такого очень существенный, но мощность невысока. В этом хранилище содержится большой объем информации, и пользователь даже может загружать, скачивать и обмениваться файлами в хранилище.

 $-C$ Овременные сетевые хранилища ПОЗВОЛЯЮТ пользоваться определёнными сервисами для управления огромным объемом встроенной памяти. Резервное копирование информации является одним из таких сервисов. Данные будут автоматически сохранены, даже если какой-нибудь из этих компьютеров, которые входят в сеть, выйдет их строя.

 $-$  B NAS – хранилище, предлагается использование технологии RAID 5.

- RAID — это избыточный массив независимых дисков (Redundant Arrays  $\sigma$ Independent Discs). на который возлагается залача обеспечения отказоустойчивости и повышения производительности. Отказоустойчивость достигается за счет избыточности. То есть часть емкости дискового

 пространства отводится для служебных целей, становясь недоступной для пользователя.

 Для массива хорошо когда дисков присутствует большое количество, т.к. повышенная производительность дисковой подсистемы обеспечивается за счет одновременной работы несколько дисков.

 Что бы организовать совместную работу нескольких дисков в массиве, нужно сделать доступ либо параллельным, либо независимым. Если использовать параллельный доступ, то дисковое пространство разобьётся на блоки для того, что бы записать данные, и информация, которая будет записана на диск разобьётся на такие же блоки. Все отдельные блоки записываются на разные диски. Запись, при нескольких блоков на разные диски, записывается одновременно, что увеличивает производительность в операциях записи. Вся необходимые данные тоже одновременно с нескольких дисков считываются отдельными блоками. Это приводит производительность к росту пропорциональному нужному количеству дисков в массиве.

 В настоящее время существует несколько RAID-уровней, которые можно считать стандартизованными, — это RAID 0, RAID 1, RAID 2, RAID 3, RAID 4, RAID 5 и RAID 6. В данной работе мы будем использовать уровень RAID 5.

 Большинство пользователей используют именно RAID 5, всё потому что он очень экономичный. Жертвуя ради избыточности емкостью всего одного диска из массива, мы получаем защиту от выхода из строя любого из винчестеров тома. На запись информации на том RAID5 тратятся дополнительные ресурсы, так как требуются дополнительные вычисления, зато при чтении (по сравнению с отдельным винчестером) имеется выигрыш, потому что потоки данных с нескольких накопителей массива распараллеливаются.

 Объём дискового массива RAID5 рассчитывается по формуле (n-1)\*V, где n — число дисков в массиве, а  $V$  — размер наименьшего диска. Поэтому в случае построения RAID 5 все диски массива должны иметь одинаковый размер. При этом результирующая емкость дисковой подсистемы, доступной для записи, становится меньше ровно на один диск. Например, если пять дисков имеют размер 10 Гбайт, то фактический размер массива составляет 40 Гбайт, так как 10 Гбайт отводится на контрольную информацию.

 В RAID 5 имеется архитектура независимого доступа. В сравнении с RAID 3 здесь предусмотрен большой размер логических блоков для хранения информации. Поэтому, как и в случае с RAID 4, основной выигрыш такой массив обеспечивает при одновременной обработке нескольких запросов. Резюмируя достоинства можно сказать следующее, - в RAID 5 на запись информации тратятся дополнительные вычилительные ресурсы и, как следствие, - падает производительность.

 Зато при чтении (по сравнению с отдельным HDD диском) имеется выигрыш производительности, ведь потоки данных с нескольких дисков массива обрабатываются параллельно.

## **2.4 Лингвистическое обеспечение**

Лингвистическое обеспечение включает в себя комплекс информационно – поисковых языков, а также средств и методов их создания, ведения, использования и контроля[9].

Многие системы делают требования по отношению к самой системе использую лингвистическое обеспечение (ЛО). К эти системам применяются языки программирования высшего уровня, различные языки для взаимодействия юзеров и технических средств системы. Использую ЛО делаются требования к кодированию и декодированию данных, к языкам вводавывода данных, языкам манипулирования данными, средствам описания предметной области, к способам организации диалога. Что бы написать ПП, был тщательно изучен и выбран именно язык программирования С#. Всё потому, что он имеет ряд преимуществ:

 расширяемость системы (в С# можно импортировать классы и объекты из других программ);

 сложность разработки и сопровождения (подбор кадров, читаемость кода, документированность языка);

 степень открытости исходных текстов библиотек, исполняемых программ, количество литературы и помощь (MSDN);

 возможность привлечения сторонних разработчиков при разработке системы для программирования узкоспециализированных задач (сборки, модули);

 защищенность и контроль версий подключаемых алгоритмов (концепция NET);

 скорость работы (Распределение процессов, распределение данных, скорость работы с данными);

удобство разработки.

### **2.5 Программное обеспечение**

Подсистема программного обеспечения включает совокупность компьютерных программ, описаний и инструкций по их применению на ЭВМ.

Проектирование автоматизированной системы проводится в среде операционной системы Windows. Разработка различных функциональных подсистем и реализация программного продукта происходили с использованием следующих программных средст:

средство разработки функциональных подсистем Process Modeler r7;

- Microsoft Visual Studio 2015;

язык программирования C#.

2.5.1 Средства защиты информации

Средства защиты информации — это совокупность инженернотехнических, электрических, электронных, оптических и других устройств и приспособлений, приборов и технических систем, а также иных вещных элементов, используемых для решения различных задач по защите

информации, в том числе предупреждения утечки и обеспечения безопасности защищаемой информации.

Средства обеспечения защиты информации, в частности устранения сознательных опасных действий, в зависимости от способа их реализации можно разделить на несколько групп:

Технические (аппаратные) средства. Это различные по типу устройства (механические, электромеханические, электронные и др.), которые аппаратными средствами решают задачи защиты информации.

Они отлично мешают физическому проникновению, но если проникновение всё же случилось, то он мешает получить доступ к самой информации, используя маскировку. В первую очередь, защита от физического проникновения это замок, сигнализация, решетка и т.п. Во вторую генераторы шума, сетевые фильтры, сканирующие радиоприемники и множество других устройств, «перекрывающих» потенциальные каналы утечки информации или позволяющих их обнаружить. Превосходства таких средств связаны с их надежностью, независимости от различных факторов, повышенной устойчивостью к модификациям. Слабая же сторона таких средств – недостаточная гибкость, касательно больших объемов и масс, завышенная стоимость.

Программные средства. В их среду входят программы для идентификации пользователей, контроля доступа, шифрования информации, удаления остаточной (рабочей) информации типа временных файлов, тестового контроля системы защиты и др. Достоинства этих средств это – надежность, универсальность, гибкость, способность к модификациям, способность к развитию и легкость в установке. Но так же присутствуют и недостатки, такие как ограниченная функциональность сети, использование части ресурсов файлсервера и рабочих станций, высокая чувствительность к случайным или преднамеренным изменениям, возможная зависимость от типов компьютеров (их аппаратных средств).

Так же существует группа смешанных аппаратно-программных средств. Она делает те же функции, что и аппаратные и программные средства в отдельности, и имеют промежуточные свойства.

Посредством складывания организационно-технических (подготовка помещений с компьютерами, прокладка кабельной системы с учетом требований ограничения доступа к ней и др.) и организационно-правовых средств (национальные законодательства и правила работы, устанавливаемые руководством конкретного предприятия) образуются организационные средства. Достоинства этих средств в том, что они могут решать множество разносторонних проблем, моментально реагируют на недоброжелательные действия в сети, имеют огромные возможности в модификациях и развитии, а так же просты в реализации. Существуют и недостатки, такие как крайняя зависимость от субъективных факторов, таких как общая организация работы в конкретном сегменте.

В данной работе используется несколько основных методов защиты информации (помимо главного - резервирования): идентификация  $\mathbf{M}$ аутентификация, и шифрование.

Идентификация — это процедура распознавания пользователя по его идентификатору (имени). Идентификация выполняется тогда, когда пользователь пытается получить доступ к сети. По запросу системы, пользователь вводит свой идентификатор, после чего система проверяет его в своей БД на его наличие.

Аутентификация — процедура проверки подлинности заявленного пользователя, процесса или устройства. Что бы точно удостовериться, что пользователь является именно тем, за кого себя выдаёт и происходит проверка на аутентификацию. При проведении аутентификации проверяющая сторона убеждается в подлинности проверяемой стороны, при этом проверяемая сторона тоже активно участвует в процессе обмена информацией. Что бы подтвердить свою идентификацию, пользователь вводит в систему уникальные и ни кому неизвестные данные о себе.

Идентификация и аутентификация являются взаимосвязанными процессами распознавания и проверки подлинности субъектов (пользователей). Именно от них зависит последующее решение системы, можно ли разрешить доступ к ресурсам системы конкретному пользователю или процессу. После идентификации и аутентификации субъекта выполняется его авторизация.

Шифрование – это технология кодирования и раскодирования данных. Зашифрованные данные – это результат применения алгоритма для кодирования данных с целью сделать их недоступными для чтения. Данные могут быть раскодированы в исходную форму только путем применения специальный ключа. Шифрование является важной частью обеспечения безопасности данных, поскольку оно защищает конфиденциальную информацию от угроз, в числе которых использование вредоносного ПО и несанкционированный доступ третьих сторон. Шифрование данных - это универсальное защитное решение: оно может применяться к части данных, например, к паролю, к информации в файле или даже ко всем данным, содержащимся на носителе.

Если рассматривать структуру ключей, которые используются для шифрования, то можно выделить следующие виды шифрования: симметричное и ассиметричное. Симметричное шифрование предусматривает доступность алгоритма шифрования посторонним лицам, однако ключ (одинаковый для отправителя и получателя) остается неизвестным. При ассиметричном шифровании закрытый ключ известен только получателю, однако неопределённым лицам может быть известен алгоритм шифрования и его открытый ключ.

Так же предлагается использование протокола Kerberos. Протокол Kerberos был разработан в Массачусетском технологическом институте в середине 1980-х годов и сейчас является фактическим стандартом системы централизованной аутентификации и распределения ключей симметричного шифрования.

В сетях Windows (начиная с Windows'2000 Serv.) аутентификация по протоколу Kerberos v.5 (RFC 1510) реализована на уровне доменов. Kerberos является основным протоколом аутентификации в домене, но в целях обеспечения совместимости c с предыдущими версиями, также поддерживается протокол NTLM.

Перед тем, как рассмотреть порядок работы Kerberos, разберем зачем он изначально разрабатывался. Централизованное распределение ключей симметричного шифрования подразумевает, что у каждого абонента сети есть только один основной ключ, который используется для взаимодействия с центром распределения ключей (сервером ключей). Чтобы получить ключ шифрования для защиты обмена данными с другим абонентом, пользователь обращается к серверу ключей, который назначает этому пользователю и соответствующему абоненту сеансовый симметричный ключ.

Протокол Kerberos обеспечивает распределение ключей симметричного шифрования и проверку подлинности пользователей, работающих в незащищенной сети. Реализация Kerberos - это программная система, построенная по архитектуре "клиент-сервер". Клиентская часть устанавливается на все компьютеры защищаемой сети, кроме тех, на которые устанавливаются компоненты сервера Kerberos. В роли клиентов Kerberos могут, в частности, выступать и сетевые серверы (файловые серверы, серверы печати и т.д.).

Серверная часть Kerberos называется центром распределения ключей (англ. Key Distribution Center, сокр. KDC) и состоит из двух компонент:

– сервер аутентификации (англ. Authentication Server, сокр. AS);

– сервер выдачи разрешений (англ. Ticket Granting Server, сокр. TGS).

Каждому субъекту сети сервер Kerberos назначает разделяемый с ним ключ симметричного шифрования и поддерживает базу данных субъектов и их секретных ключей.

2.5.2 Обоснование выбора языка программирования и среды разработки

В данной работе, из всех популярный языков был выбран С#. С# входит в первую пятерку самых популярных языков программирования на 2018 год. Он используется во многих крупных компаниях, а также и в небольших стартапах. Сейчас компания Microsoft делает большой упор на развитие универсальности и кросспалтформенности для этого языка. Уже сейчас с его помощью можно разрабатывать практически любой тип приложений.

Плюсы данного языка [14]:

- поддержка майкрософтом. В отличии от Java, которой не пошел на пользу переход в собственность Oracle, C# хорошо развивается благодаря усилиям Microsoft;

- в последнее время много совершенствуется. Так как  $C#$  был создан позже, чем Java и другие языки, то требовалось очень много доработать. Также это касается популяризации и бесплатности - было обещано открыть исходный код, а инструменты (Visual Studio, Xamarin) стали бесплатными для частных лиц и небольших компаний;

- много синтаксического сахара. Синтаксический сахар - это такие конструкции, которые созданы для облегчения написания и понимания кода (особенно если это код другого программиста) и не играют роли при КОМПИЛЯЦИИ;

- средний порог вхождения. Синтаксис похожий на C, C++ или Java облегчает переход для других программистов. Для новичков это также один из самых перспективных языков для изучения;

- Хатагіп. Благодаря покупке Хатагіп на  $C#$  теперь можно писать под Android и iOS. Это, несомненно, большой плюс, так как их собственная мобильная ОС (Windows Phone) не завоевала большой популярности;

- добавлено функциональное программирование (F#);

- большое сообщество программистов.

В качестве среды разработки был выбран Microsoft visual studio 2015. Microsoft Visual Studio - это программная среда по разработке приложений для ОС Windows, как консольных, так и с графическим интерфейсом.

В комплект входят следующие основные компоненты:

– Visual Basic.NET - для разработки приложений на VisualBasic;

– Visual  $C_{++}$  - на традиционном языке  $C_{++}$ ;

– Visual C# - наязыке C# (Microsoft);

– Visual F# - на F# (Microsoft Developer Division).

Функциональная структура среды включает в себя:

– редактор исходного кода, который включает множество дополнительных функций, как автодополнение IntelliSense, рефракторинг кода и т. д.;

– отладчик кода;

– редактор форм, предназначенный для упрощённого конструирования графических интерфейсов;

– веб-редактор;

– дизайнер классов;

– дизайнер схем баз данных.

Эта программа так же может помочь с созданием и подключением различных дополнительных плагинов для расширения функций. Рамширенность функциональных возможностей будет практически на каждом уровне. Программа позволяет добавить контроль за поддержкой системы изначального кода (для этого используются специальные встроенные методы), позволяет добавить различные инструменты, например для редактирования кода, визуального улучшения программы или для прочих зачач.

Среда разработки представляет собой интегрированную систему, и позволяет выбрать сложные и высокоуровневые возможности, которые не являются уже для базового уровня.

Ниже перечислены основные преимущества IDE-среды Visual Studio[3].

Встроенный Web-сервер. Для обслуживания Web-приложения ASP.NET необходим Web-сервер, который будет ожидать Web-запросы и обрабатывать соответствующие страницы. Наличие в Visual Studio интегрированного Webсервера позволяет запускать Web-сайт прямо из среды проектирования, а также повышает безопасность. исключая вероятность получения лоступа  $\mathbf{K}$ тестовому Web-сайту с какого-нибудь внешнего компьютера, поскольку тестовый сервер может принимать соединения только с локального компьютера.

Поддержка множества языков при разработке. Visual Studio позволяет писать код на своем языке или любых других предпочитаемых языках, используя все время один и тот же интерфейс (IDE). Более того, Visual Studio также еще позволяет создавать Web-страницы на разных языках, но помещать их все в одно и то же Web-приложение. Единственным ограничением является то, что в каждой Web-странице можно использовать только какой-то один язык (очевидно, что в противном случае проблем при компиляции было бы просто не избежать).

Меньше кода для написания. Для создания большинства приложений требуется приличное количество стандартного стереотипного кода, и Webстраницы ASP. NET тому не исключение. Например, добавление Web-элемента присоединение обработчиков событий управления.  $\mathbf{M}$ корректировка форматирования требует установки в разметке страницы ряда деталей. В Visual Studio такие детали устанавливаются автоматически.

Интуитивный стиль кодирования. По умолчанию Visual Studio форматирует код по мере его ввода, автоматически вставляя необходимые отступы и применяя цветовое кодирование для выделения элементов типа комментариев. Такие незначительные отличия делают код более удобным для чтения и менее подверженным ошибкам.

Применяемые Visual Studio автоматически параметры форматирования можно даже настраивать, что очень удобно в случаях, когда разработчик предпочитает другой стиль размещения скобок (например, стиль K&R, при

котором открывающая скобка размещается на той же строке, что и объявление, которому она предшествует).

Более высокая скорость разработки. Многие из функциональных возможностей Visual Studio направлены на то, чтобы помогать разработчику делать свою работу как можно быстрее. Удобные функции, вроде функции IntelliSense (которая умеет перехватывать ошибки и предлагать правильные варианты), функции поиска и замены (которая позволяет отыскивать ключевые слова как в одном файле, так и во всем проекте) и функции автоматического добавления и удаления комментариев, позволяют разработчику работать быстро и эффективно.

Возможности отладки. Предлагаемые в Visual Studio инструменты отладки являются наилучшим средством для отслеживания загадочных ошибок и диагностирования странного поведения. Разработчик может выполнять свой код по строке за раз, устанавливать интеллектуальные точки прерывания, при желании сохраняя их для использования в будущем, и в любое время просматривать текущую информацию из памяти.

Visual Studio также имеет и множество других функций: возможность управления проектом; встроенная функция управления исходным кодом; возможность рефакторизации кода; мощная модель расширяемости. Более того, в случае использования Visual Studio 2008 Team System разработчик получает расширенные возможности для модульного тестирования, совместной работы и управления версиями кода (что значительно больше того, что предлагается в более простых инструментах вроде Visual SourceSafe).

## 3 РАЗРАБОТКА СИСТЕМЫ АВТОМАТИЗИРОВАННОГО РЕЗЕРВИРОВАНИЯ КЛЮЧЕВОЙ ИНФОРМАЦИИ

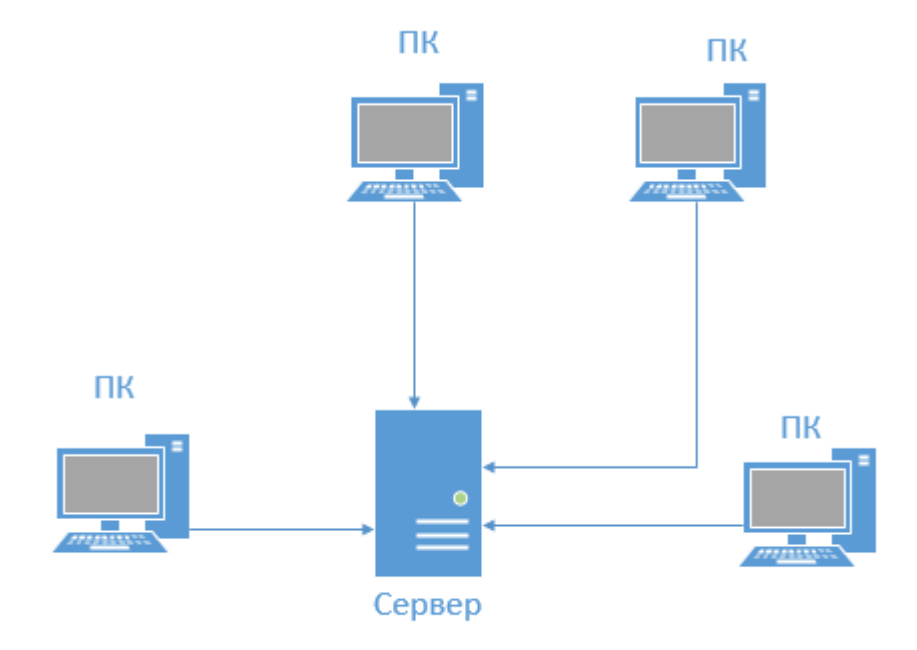

## **3.1 Проектирование системы**

Рисунок 3 – Структура системы

Данная система состоит из двух основных компонентов: сервер и клиент. На сервер копируется и в дальнейшем хранится вся ключевая информация. Клиент, а то есть компьютер который находится в определённом участке сети филиала, собирает всю нужную информацию и копирует её на сервер. Передача происходит с помощью локальной сети.

На компьютере установлен специальный программный продукт, который и резервирует информацию. За компьютером работает администратор, специально обученный человек, который и совершает резервирование. Он получает ключевую информацию со всех компьютеров в данном участке сети, и производит её копирование. Как основной метод получение, может использоваться локальная папка, в которую все пользователи будут скидывать информацию, которую необходимо

зарезервировать. В папке будут содержаться три папки, одна для инкрементного резервирования, другая для дифференциального резервирования и третья для восстановленной информации. Пользователь сам выбирает в какую папку закинуть данные. Администратор, в определённый промежуток времени ( раз в день или раз в неделю) совершает резервное копирование, инкрементное и дифференциальное в хранилище, то есть на сервер. Если вдруг пользователю вдруг понадобится восстановление данных, то он посылает запрос администратору, где указывает какой файл нужно восстановить, где в свою очередь администратор находит этот файл в хранилище, и восстанавливает его в папку для восстановленной информации, где пользователь её спокойно копирует на свой компьютер. Так же администратор чистит папки в определённое время ( раз в неделю или раз в месяц).

### **3.2 Проектирование программного продукта**

Функции, которые будет выполнять наш программный продукт:

– функция «Авторизованный допуск к программе». Вход в систему должен выполнятся с использованием аутентификации, то есть пользовать прежде чем войти должен ввести логин и пароль, тем самым подтвердить свою личность.

– функция «Автоматизированный процесс переноса информации». Пользовать должен выбрать какие файлы или каталоги он хочет копировать, и система должна их скопировать в специальное хранилище.

– функция «Формирование отчетов по запросу». Пользователь может получить отчет по проделанной работе. Отчет включает в себя: дату, когда было сделано резервное копирование, тип резервного копирования, имя файла, его размер и сколько раз было проведено резервное копирование.

– функция «Надежное хранение информации». Все резервные копии должны переносится в надежное хранилище.

– функция «Восстановление данных». Пользователь может восстановить данные с помощью хранилища данных, использую авторизованный допуск к каталогам.

С помощью этих функций были выделены следующие функциональные модули:

Модуль аутентификации, выполняющий функции:

– Допуск к ПО с аутентификацией.

– Запрет доступа не авторизованным пользователям.

Модуль резервного копирования, выполняющий функции:

– Автоматизированный процесс переноса информации;

Модуль формирования отчета, выполняет функции:

– Формирования отчетов по запросу администратора системы;

Модуль хранения, выполняющий функции:

– Надежное хранение информации;

– Обеспечение целостности хранимой информации;

– Аутентификация при доступе к каталогам;

Модуль восстановления данных, выполняющий функции:

– Процесс восстановления данных.

Модуль аутентификации, позволяет зайти зарегистрированным пользователем и не получить доступ к важной информации посторонним. Этапы работы модуля автоматизации выглядят следующим образом:

– Ввод логина и пароля пользователя;

– Проверка введённой информации;

– Если информация введена верно, то пользователь получает доступ к программному продукту, если нет, то выводится ошибка и пользователю вход воспрещен.

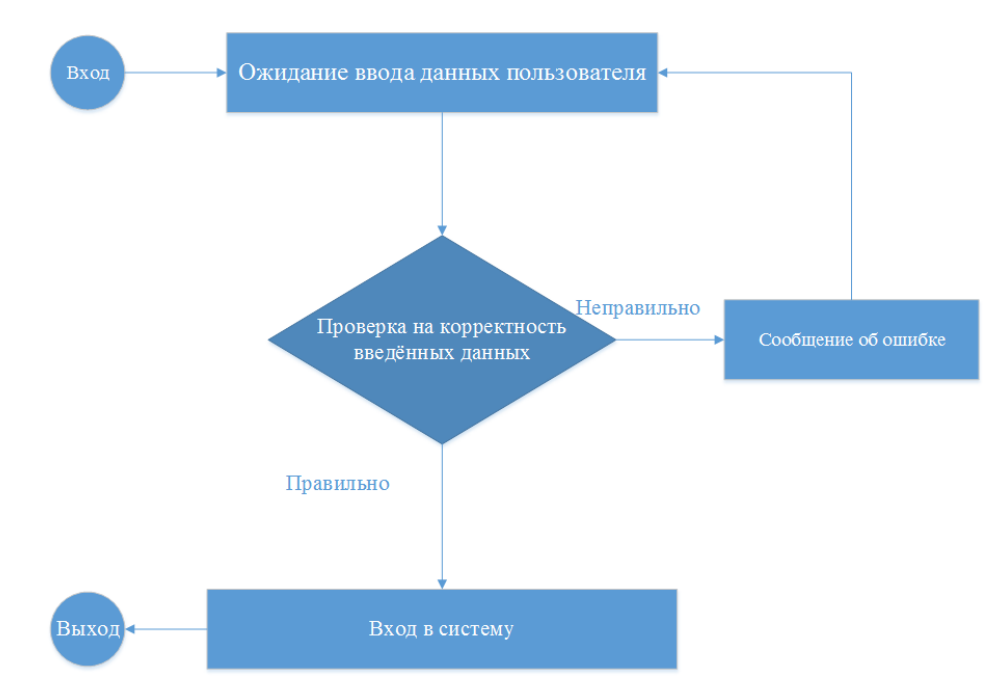

Рисунок 4 – Модуль «Авторизация»

Модуль резервного копирования позволяет пользователю сделать резервную копию информации. Этапы работы модуля резервного копирования:

– Выбор типа резервного копирования, что копировать и откуда;

– В зависимости от выбора происходит резервное копирование в хранилище данных;

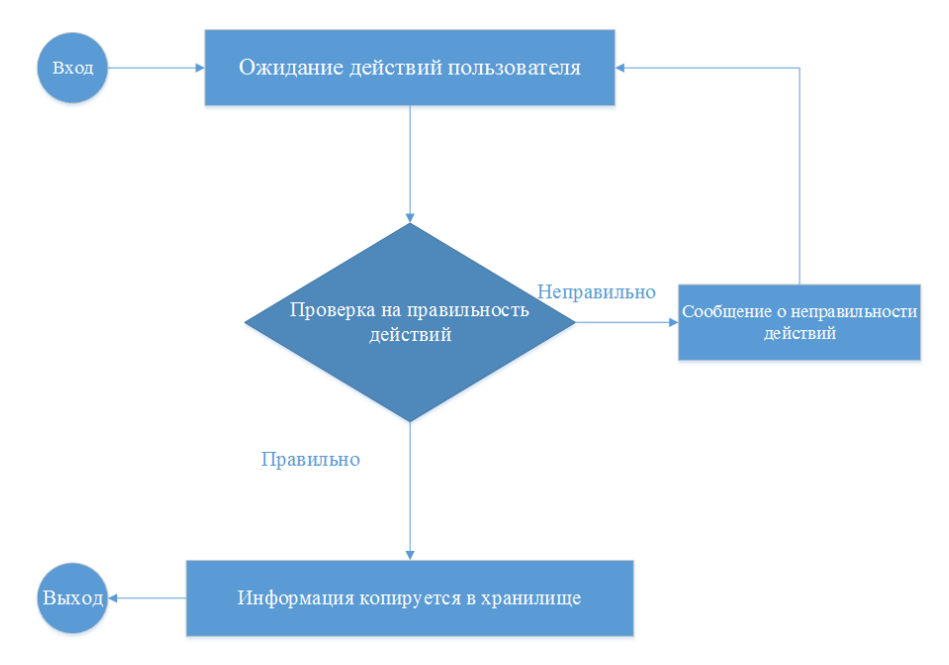

Рисунок 5 – Модуль «Резервирование»

Модуль восстановление позволяет пользователю восстановить данные. Этапы работы модуля резервного копирования:

– Выбор данных из хранилища, которые будут восстанавливаться;

– Выбор места, куда будут восстановлены данные;

– Восстановление данных из хранилища в выбранное место.

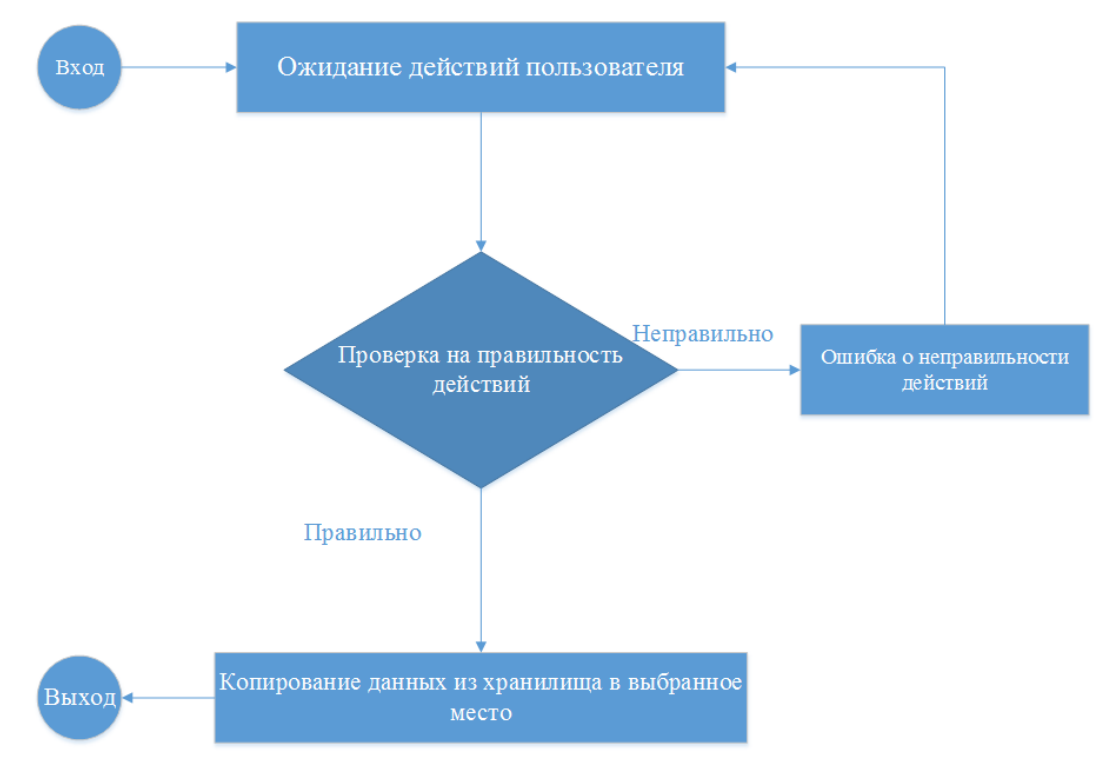

Рисунок 6 – Модуль «Восстановление»

Взаимодействие функциональных модулей было представленное с помощью модели IDEF0.

Методология IDEF0 получила огромное признание и частоту применения, именно благодаря удобной графической нотации, которая используется для построения модели. Диаграмма является главным компонентом модели. На ней отображается функция определённой системы в виде прямоугольника, а так же связь между внешней средой и ними, используя стрелки. Использование всего лишь двух графических примитивов (прямоугольник и стрелка) позволяют быстро объяснить правила и принципы построения диаграмм IDEF0 людям, незнакомым с данной методологией. Это достоинство позволяет подключить и активизировать деятельность заказчика

по описанию бизнес-процессов с использованием формального и наглядного графического языка[10].

Взаимодействие работ между собой и внешним миром описывается в виде стрелок. В IDEF0 различают 5 видов стрелок[10]:

– вход (англ. input) – материал или информация, которые используются и преобразуются работой для получения результата (выхода). Вход отвечает на вопрос «Что подлежит обработке?». В качестве входа может быть как материальный объект (сырье, деталь, экзаменационный билет), так и не имеющий четких физических контуров (запрос к БД, вопрос преподавателя). Допускается, что работа может не иметь ни одной стрелки входа. Стрелки входа всегда рисуются входящими в левую грань работы;

– управление (англ. control) – управляющие, регламентирующие и нормативные данные, которыми руководствуется работа. Управление отвечает на вопрос «В соответствии с чем выполняется работа?». Управление влияет на работу, но не преобразуется ей, т.е. выступает в качестве ограничения. В качестве управления могут быть правила, стандарты, нормативы, расценки, устные указания. Стрелки управления рисуются входящими в верхнюю грань работы. Если при построении диаграммы возникает вопрос, как правильно нарисовать стрелку сверху или слева, то рекомендуется ее рисовать как вход (стрелка слева);

– выход (англ. output) – материал или информация, которые представляют результат выполнения работы. Выход отвечает на вопрос «Что является результатом работы?». В качестве выхода может быть как материальный объект (деталь, автомобиль, платежные документы, ведомость), так и нематериальный (выборка данных из БД, ответ на вопрос, устное указание). Стрелки выхода рисуются исходящими из правой грани работы;

– механизм (англ. mechanism) – ресурсы, которые выполняют работу. Механизм отвечает на вопрос «Кто выполняет работу или посредством чего?».

В качестве механизма могут быть персонал предприятия, студент, станок, оборудование, программа.

– вызов (англ. call) – стрелка указывает, что некоторая часть работы выполняется за пределами рассматриваемого блока. Стрелки выхода рисуются исходящими из нижней грани работы.

Функциональная структура автоматизированной системы резервирования представлена в приложении A.

Входными потоками будут являться данные пользователя и ключевая информация. Данные пользователя нудны для автоматизированного доступа к программе, это пароль и логин. Ключевая информация – эта та информация которую пользователь хочет скопировать в хранилище, это может быть файлы, папки, база данных и т.п., информация предоставляющая ценность для пользователя и организации.

Выходным потоком будет отчет, который пользователь может запросить.

Взаимодействие функциональных модулей показано в приложении Б.

## **3.3 Реализация программного продукта**

Программа «Резервирование ключевой информации», представляет собой программный продукт, с помощью которого можно создать резервную копию данных. Используя этот программный продукт, мы можем создавать копии файлов, папок и баз данных, и переносить эти копии в специальное хранилище, в котором они будут надёжно храниться. Так же с помощью программы мы можем восстановить какие любо данные, которые были например, утеряны, если эти данные находятся в хранилище. Так же, мы можем зайти в хранилище и посмотреть, какие там находятся данные. Ещё в программе предоставляется возможность отчетности, то есть мы можем

запросить отчет по состоянию информации. Программа так же реализует функции шифрования информации.

На стадии проектирования были выделены основные функции модулей и их взаимодействие, на основе этого были разработаны следующие классы:

Rezerv, описывающий модуль «Резервирование»;

Aut описывающий модуль «Авторизация»;

Vostan, описывающий модуль «Восстановление»;

Hron, описывающий модуль «Хранилище»;

Класс Rezerv, содержит в себе методы, описывающие события и вызывающие соответствующие окна программы, такие как:

- ButVib, метод открывает диалоговое окно выбора, в котором пользователь выбирает какие файлы или папки скопировать;

ButRez, метод копирует выбранную информацию в хранлище;

CellEd, метод позволяющий выбрать тип источника резервирования.

Так же в этом классе присутствует функция CoppyAll, благодаря которой осуществляется резервное копирование.

Класс Vostan, содержит в себе методы, описывающие события и вызывающие соответствующие окна программы, такие как:

- ButVib, метод открывает диалоговое окно выбора, в котором пользователь выбирает какие файлы или папки скопировать;

 ButMes, метод позволяет выбрать пользователю, куда восстановить тнформацию;

ButVos, метод восстанавливает информацию.

Класс Aut, содержит в себе метод ButAut, позволяющий пользователь пройти аутентификацию.

Так же программа содержит основную форму, в которой происходит переходит на другие формы, там содержится 4 метода, позволяющие открывать соответствующую форму:

– But1, метод позволяет открыть форму резервирования;

– But2, метод позволяет открыть форму восстановления;

– But3, метод позволяет открыть форму хранилища;

– But4, метод позволяет открыть форму отчета.

Реализация функции CoppyAll в нашей программе на языке С#:

```
public static void Сopyrit(out so, in get)
        \left\{\begin{array}{ccc} \end{array}\right\}if (so.FullName.ToLower() == get.FullName.ToLower() {
                     return;
         }
                 if (Directory.Exists(get.FullName) == false)
        \left\{\begin{array}{ccc} \end{array}\right\} Directory.CreateDirectory(get.FullName);
                  }
                  foreach (FileInfo op in so.GetFiles())
        \left\{\begin{array}{ccc} \end{array}\right\} Console.WriteLine(@"Cop {0}\{1}", get.FullName, op.Name);
                     fi.CopyTo(Path.Combine(get.ToString(), op.Name), true);
         }
                  foreach (DirectoryInfo/dir in so.GetDirectories())
        \left\{\begin{array}{ccc} \end{array}\right\}DirectoryInfo next = get.CreateSubdirectory(dir.Name);
                    Сopyrit (dir, next);
                  }
}
```
## **3.4 Руководство пользователя**

Программа начинает работать с формы авторизации (Рисунок1). Пользователю предлагается ввести имя и пароль, что бы получить доступ к программе. Если пользователь ввёл неправильное имя или пароль, то доступ к программе ему запрещён, если же он ввёл всё корректно, то откроется главная форма (Рисунок 2).

В этой форме пользователю предлагается выбрать дальнейшие действия: резервирование, восстановление, отчет, хранилище, настройки или выход из программы.

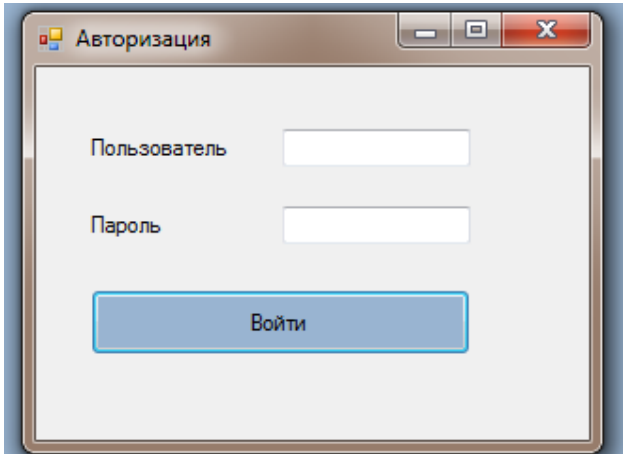

Рисунок 7 – Форма «Авторизация»

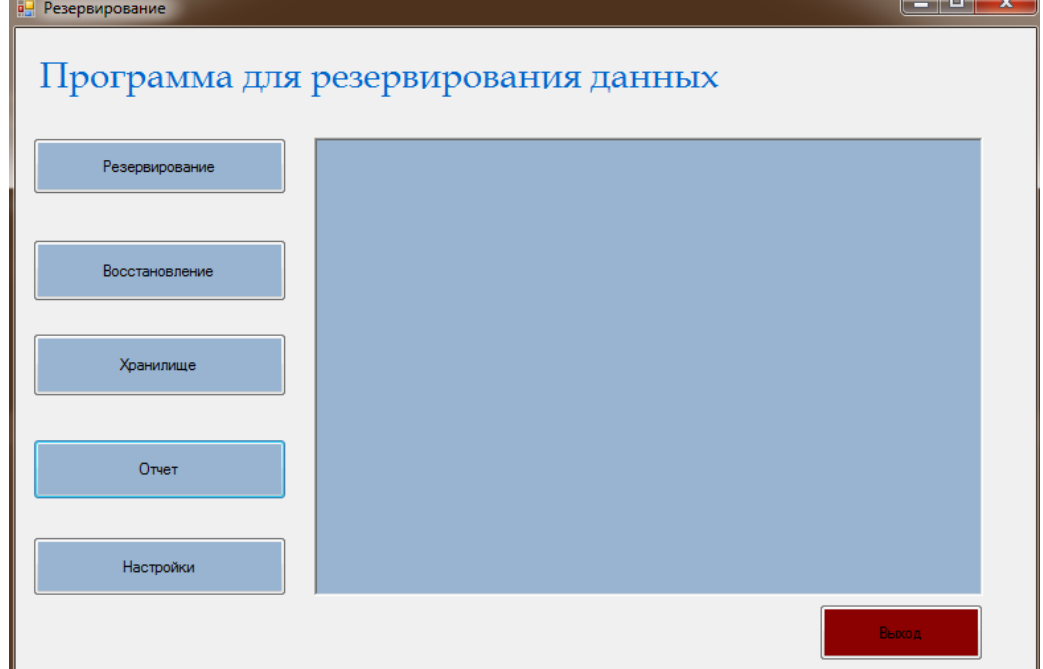

Рисунок 8 – Главное окно программы

Нажав на кнопку резервирование, пользователю откроется вкладка «Резервирование» (Рисунок 3). В этой вкладке он может выбрать источник резервирования и данные, которые нужно зарезервировать. Так же выводятся данные об этой информации, например если это файл, то выведется его имя, время создание и размер. После того как пользователь сделает выбор, он должен нажать на кнопку «Сделать резервное копирование» и информация, которую он выбрал скопируется в хранилище данных.

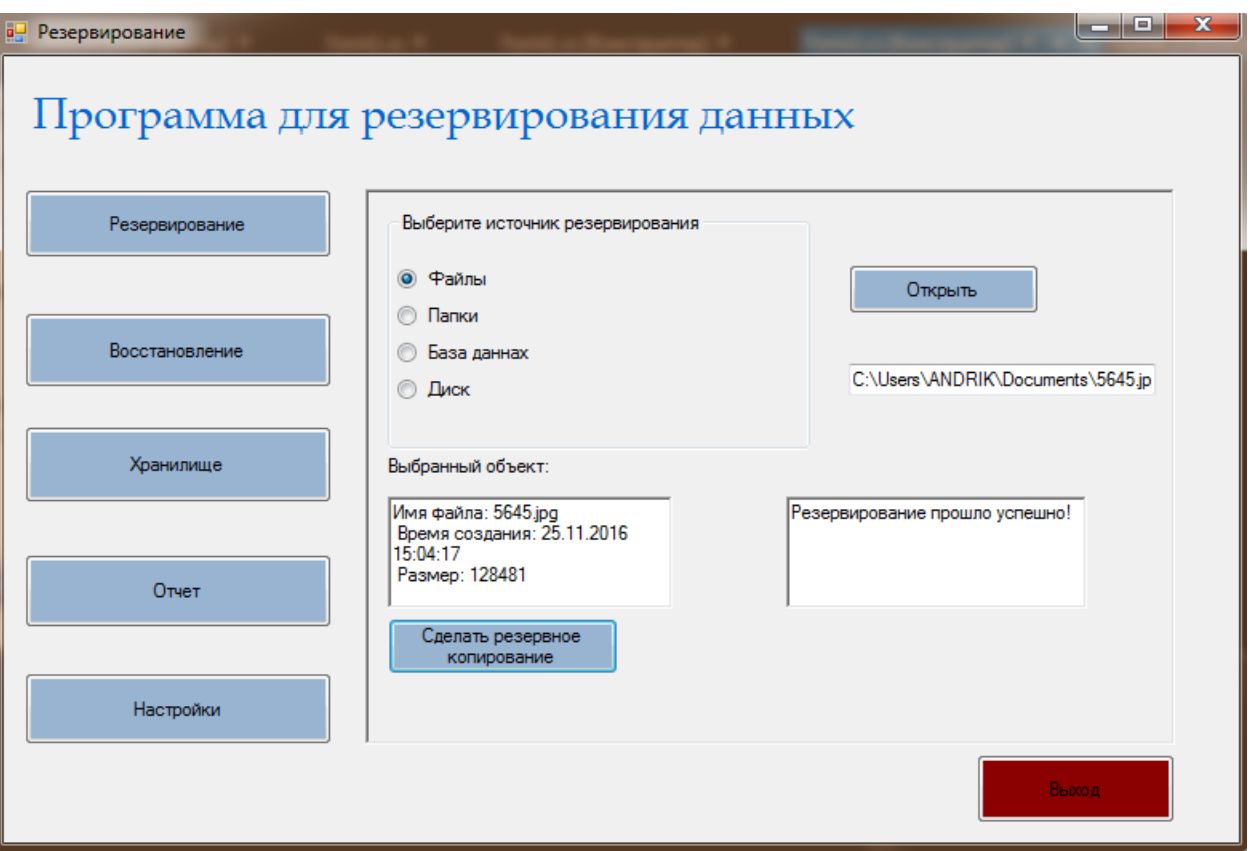

Рисунок 9 – вкладка «Резервирование»

Нажав на кнопку «Восстановление», пользователю откроется вкладка «Восстановление» (Рисунок 4). В этой вкладке он может выбрать какие данные он хочет восстановить и куда. На вкладке «Отчет», пользователь может сделать отчет по проделанной работе.

Нажав на кнопку настройки, пользователь сможет добавить нового пользователя. И нажав на кнопку выход, программа закроется.

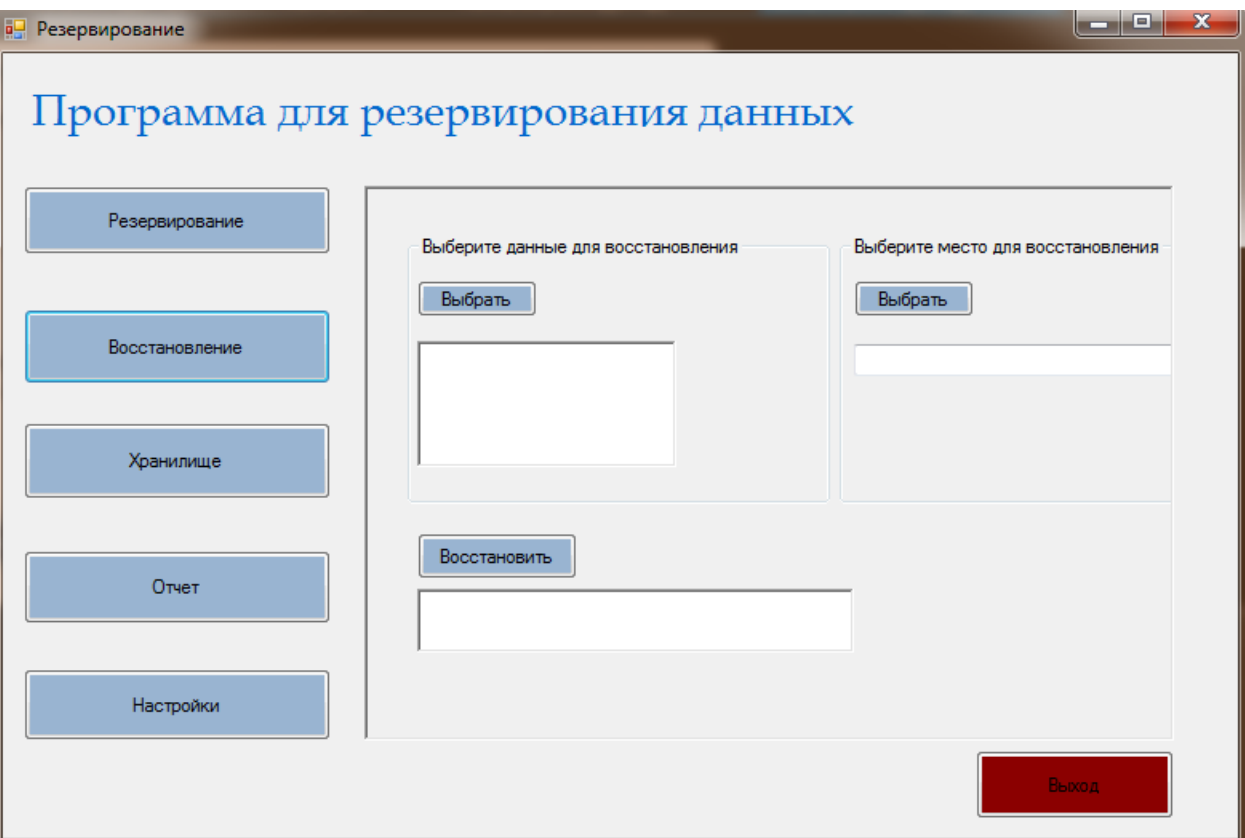

Рисунок 10– Вкладка «Резервирование»

#### БЕЗОПАСНОСТЬ И ЭКОЛОГИЧНОСТЬ  $\overline{4}$ .

#### 4.1 Безопасность

В наше время практически вся работа связана с той или иной техникой. И основными рабочими средствами являются компьютеры. Безусловно, они очень помогают нашей работе, да и прогрессу в целом. Но нельзя обойти стороной тот факт, что всё же эта полезная работе техника, не так уж и полезна для нашего здоровья, не говоря уже о случайных (а возможно и нет) чрезвычайных ситуациях, таких как пожар, например. Всегда надо помнить о мерах безопасности. Ну и конечно не стоит забыть, что безопасность включает в себя ещё правильно организованное рабочее место. В этой главе будет рассмотрена безопасность отдела информатизации.

4.1.1 Общие требования к помещению и организации рабочего места.

Требования к помещению и организации рабочего места определяют СанПиН 2.2.2/2.4.1340-03, требования к помещениям для работы с ПЭВМ:

- эксплуатация ПЭВМ в помещениях без естественного освещения допускается только при наличии расчетов, обосновывающих соответствие нормам естественного освещения и безопасность их деятельности для здоровья работающих.

- естественное и искусственное освещение должно соответствовать требованиям действующей нормативной документации. Окна в помещениях, где эксплуатируется вычислительная техника, преимущественно должны быть ориентированы на север и северо-восток.

оборудованы регулируемыми оконные проемы должны быть устройствами типа: жалюзи, занавесей, внешних козырьков и др.

- не допускается размещение мест пользователей ПЭВМ во всех образовательных и культурно-развлекательных учреждениях для детей и подростков в цокольных и подвальных помещениях.

- площадь на одно рабочее место пользователей ПЭВМ с ВДТ на базе электронно-лучевой трубки (ЭЛТ) должна составлять не менее 6 м, в

помещениях культурно-развлекательных учреждений и с ВДТ на базе плоских дискретных экранов (жидкокристаллические, плазменные) – 4,5 м .

– при использовании ПВЭМ с ВДТ на базе ЭЛТ (без вспомогательных устройств – принтер, сканер и др.), отвечающих требованиям международных стандартов безопасности компьютеров, с продолжительностью работы менее 4 часов в день допускается минимальная площадь 4,5 м на одно рабочее место пользователя (взрослого и учащегося высшего профессионального образования).

– для внутренней отделки интерьера помещений, где расположены ПЭВМ, должны использоваться диффузно отражающие материалы с коэффициентом отражения для потолка – 0,7–0,8; для стен – 0,5–0,6; для пола  $-0.3-0.5$ .

– полимерные материалы используются для внутренней отделки интерьера помещений с ПЭВМ при наличии санитарно-эпидемиологического заключения.

– помещения, где размещаются рабочие места с ПЭВМ, должны быть оборудованы защитным заземлением (занулением) в соответствии с техническими требованиями по эксплуатации.

– не следует размещать рабочие места с ПЭВМ вблизи силовых кабелей и вводов, высоковольтных трансформаторов, технологического оборудования, создающего помехи в работе ПЭВМ.

Требования к помещению и организации рабочего места определяют СанПиН 2.2.2/2.4.1340-03, общие требования к организации рабочих мест пользователей ПЭВМ:

– при размещении рабочих мест с ПЭВМ расстояние между рабочими столами с видеомониторами (в направлении тыла поверхности одного видеомонитора и экрана другого видеомонитора), должно быть не менее 2,0 м, а расстояние между боковыми поверхностями видеомониторов - не менее 1,2 м.

– рабочие места с ПЭВМ в помещениях с источниками вредных производственных факторов должны размещаться в изолированных кабинах с организованным воздухообменом.

– рабочие места с ПЭВМ при выполнении творческой работы, требующей значительного умственного напряжения или высокой концентрации внимания, рекомендуется изолировать друг от друга перегородками высотой (1,5–2,0) м.

– экран видеомонитора должен находиться от глаз пользователя на расстоянии (600–700) мм, но не ближе 500 мм с учетом размеров алфавитноцифровых знаков и символов.

– конструкция рабочего стола должна обеспечивать оптимальное размещение на рабочей поверхности используемого оборудования с учетом его количества и конструктивных особенностей, характера выполняемой работы. При этом допускается использование рабочих столов различных конструкций, отвечающих современным требованиям эргономики. Поверхность рабочего стола должна иметь коэффициент отражения (0,5–0,7).

– конструкция рабочего стула (кресла) должна обеспечивать поддержание рациональной рабочей позы при работе на ПЭВМ, позволять изменять позу с целью снижения статического напряжения мышц шейно-плечевой области и спины для предупреждения развития утомления. Тип рабочего стула (кресла) следует выбирать с учетом роста пользователя, характера и продолжительности работы с ПЭВМ.

– рабочий стул (кресло) должен быть подъемно-поворотным, регулируемым по высоте и углам наклона сиденья и спинки, а также расстоянию спинки от переднего края сиденья, при этом регулировка каждого параметра должна быть независимой, легко осуществляемой и иметь надежную фиксацию.

– поверхность сиденья, спинки и других элементов стула (кресла) должна быть полумягкой, с нескользящим, слабо электризующимся и воздухопроницаемым покрытием, обеспечивающим легкую очистку от загрязнений.

Проанализировав состояние реальных условий с требованиями СанПиН 2.2.2/2.4.1340–03, были предложены решения по организации помещения и рабочего места в отделе информатизации.

Организация помещения с точки зрения безопасности «как должно быть»:

– помещение должно быть просторным, иметь окно и освещение. Окно обязательно должно иметь шторы или жалюзи. Примерный размер площади помещения на одного человека 4,5 м<sup>2</sup>.

– в помещение должно быть отопление, батарея должна быть соответствующего размера комнате, что бы в достаточной мере давать тепло. Так же в помещение должен быть кондиционер.

– искусственное освещение должно быть равномерным, комната должна быть освещена в полной мере, но свет не должен быть слишком ярким, создавая неудобство человеческому глазу. Свет от освещения должен быть теплого оттенка для комфортной работы. Так же освещение не должно оставлять бликов на поверхности экранов. Если какому-либо индивиду не достаточно освещения, то ему должна предоставляться настольная лампа для комфортной работы.

– уровень шума не должен превышать допустимых норм. В кабинете должна быть хорошая звукоизоляция, как внутри здания, так и снаружи. Если есть какое-либо оборудование, которое превышает допустимый уровень шума, то оно должно находится вне кабинета.

Далее мы сравнили организацию помещения «как должно быть», с организацией помещения «как есть на данный момент» (схема1, сделано с помощью Microsoft Visio) в отделе информатизации. У отдела есть два кабинета и каждый из них в полной мере удовлетворяет требованиям организации помещения с точки зрения безопасности, кроме требования об

уровне шума, в кабинетах плохая внутренняя звукоизоляция, что иногда может помешать работе.

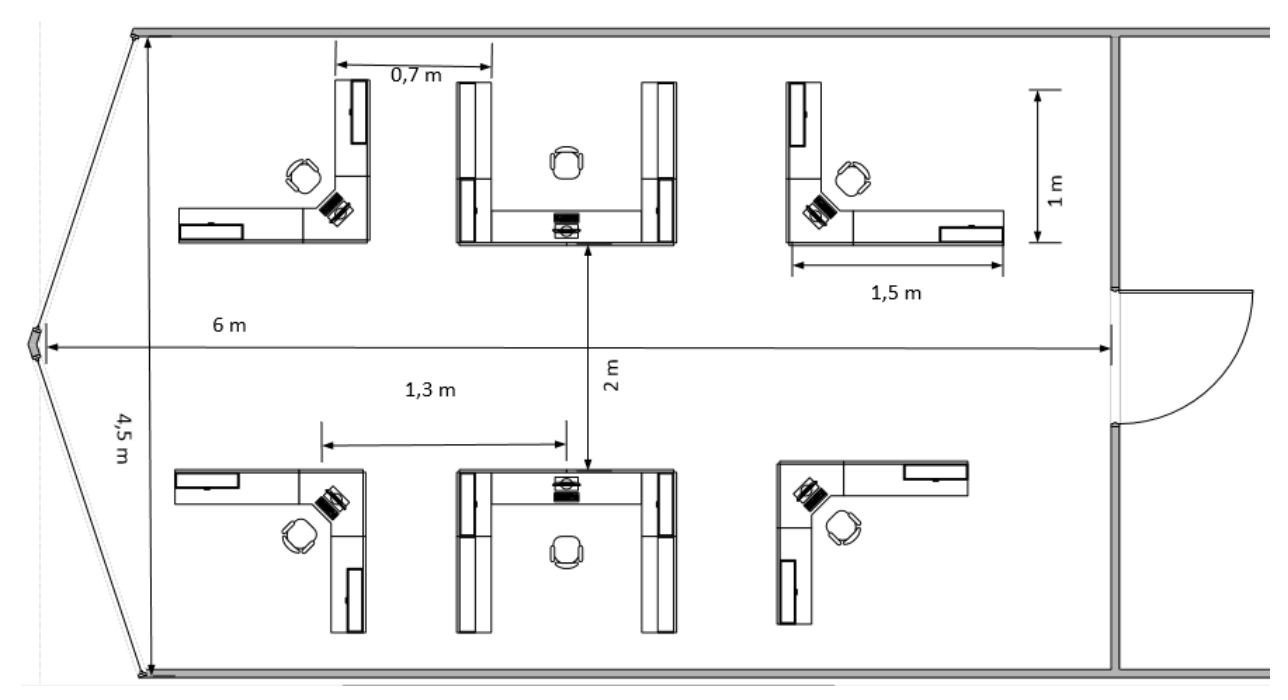

Рисунок 11 – План кабинета отдела информатизации

Организация рабочих мест с точки зрения безопасности «как должно быть»:

– рабочие столы должны стоять на расстоянии (0.5 –1) м. друг от друга. Расположение от окна желательно боковое, что бы свет от окна не оставлял блики на мониторах.

– рабочий экран видеомонитора должен находится на расстоянии (0.5 – 1.7) м.

– рабочий стол должен быть оптимальной длины и ширины, так что бы можно было спокойно разместить вещи на столе. Примерно (1.2 – 2) м в ширину и (0.8–1.5) м в длину.

– рабочее кресло (стул) должно быть мягким (полумягким) и удобным. Стул в отделе должен быть регулируемым, что бы каждый человек мог индивидуально под себя его настроить.

Рабочее место «как должно быть» полностью совпадает с рабочим местом «как есть на данный момент» (схема 2, сделано с помощью Microsoft Visio).

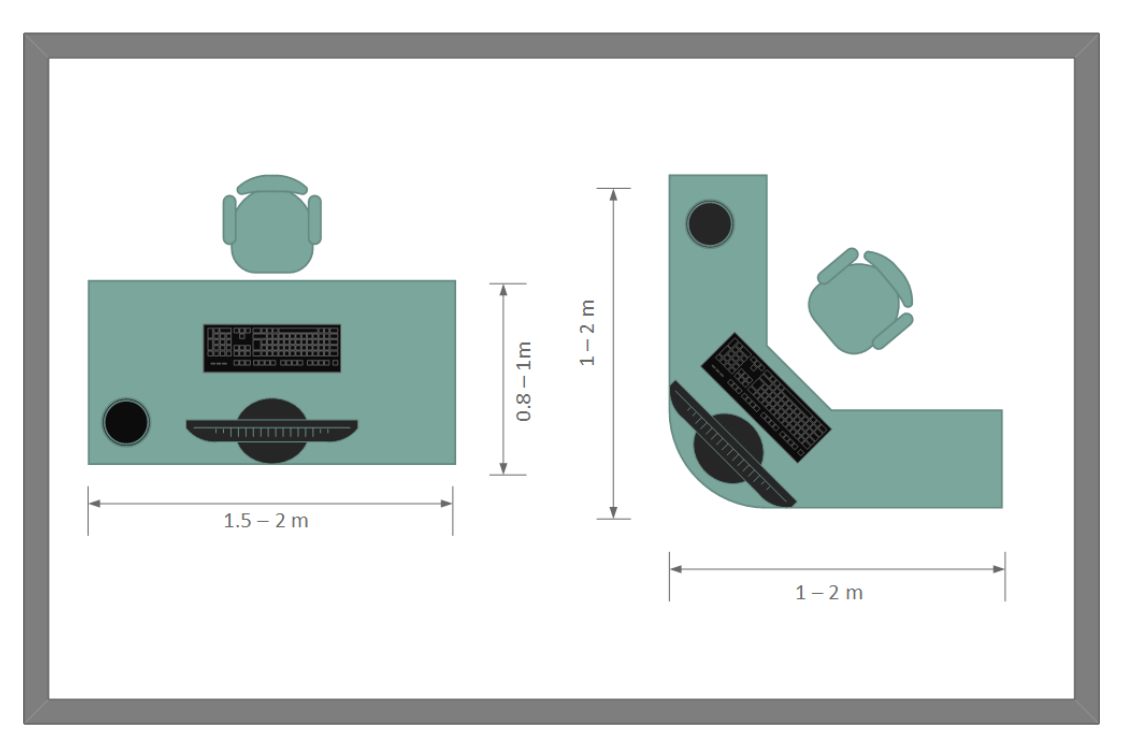

Рисунок 12 – План рабочего места отдела информатизации

4.1.2. Эргономические требования к интерфейсу пользователя

Существенное значение для производительной и качественной работы на компьютере имеют размеры знаков, плотность их размещения, контраст и соотношение яркостей символов и фона экрана. Если расстояние от глаз оператора до экрана дисплея составляет 60-80 см, то высота знака должна быть не менее 3мм, оптимальное соотношение ширины и высоты знака составляет 3:4, а расстояние между знаками – 15-20% их высоты. Соотношение яркости фона экрана и символов – от 1:2 до 1:15.

Наиболее удобный физиологический режим работы представления черных символов на белом фоне.

Цветовая гамма подобранна таким образом, чтобы более точно для пользователя отобразить важные параметры настройки модулей. Используемые цвета: белый, голубой и синий. При обнаружении ошибки работы модуля программы подсвечивает схематическое изображение пользователя и издает звуковой сигнал, что является неотъемлемой частью поддержания исправной работы программы.

Размер и цвет шрифта подобран исходя из важности выдаваемой информации по каждому модулю.

#### **4.2 Экологичность**

Все структурные подразделения КЦ «Восточный» (далее – Предприятие) в своей деятельности руководствуются положениями действующего природоохранного законодательства, обеспечивают соблюдение экологических, санитарно-эпидемиологических и технологических норм и правил и принимают меры, обеспечивающую охрану окружающей среды и сбережение природных ресурсов. В каждом отделе назначается должностное лицо, ответственное за проведение производственного экологического контроля и обеспечение выполнения требований природоохранного законодательства Российской Федерации при осуществлении целевой деятельности на производственных объектах. Так и в отделе информатизации есть за это ответственный человек [2].

Организация экологического контроля:

– в целях контроля за степенью негативного воздействия на окружающую среду, осуществляется производственный экологический мониторинг.

– отбор и лабораторные исследования проб компонентов окружающей среды, выполняются с привлечением лаборатории.

– По результатам проверок оформляется годовой отчет об организации и о результатах осуществления производственного экологического контроля в соответствии с положениями приказа Минприроды России от 14.06.2018 № 261 «Об утверждении формы отчета об организации и о результатах осуществления производственного экологического контроля».

Нормативы воздействия на окружающую среду:

– Техническое состояние и режимы эксплуатации источников выброса загрязняющих веществ в атмосферу и систем сбросов загрязняющих веществ в водные объекты должны обеспечивать соблюдение требований соответствующих разрешительных документов.

– Санитарно–защитные зоны должны быть установлены для всех действующих, планируемых к строительству, реконструируемых объектов

капитального строительства, являющихся источниками химического, физического, биологического воздействия на среду обитания человека, в случаи формирования  $3a$ контурами объектов химического, физического  $\mathbf{M}$ биологического воздействия, превышающего санитарно-эпидемиологические требования.

Обращение с отходами и потреблениями:

- Места временного накопления отходов сделано в строгом соответствии с СанПиН 2.1.7.1322-03 требованиями «Гигиенические требования  $\overline{\mathbf{K}}$ размещению и обезвреживанию отходов производства и потребления».

Отходы, образуемые  $\mathbf{B}$ процессе хозяйственной деятельности Предприятия, передаются на захоронение или обезвреживание по договорам со специализированными организациями, имеющими соответствующую лицензию.

- Передача отходов для захоронения должна осуществляется только на действующие полигоны, имеющие лицензию, подтверждающую разрешение на захоронение конкретных видов отходов.

Водоснабжение и водоотведение:

- Водоснабжение производственных объектов и отведение хозяйственнобытовых и дождевых сточных вод с территории головного офиса и филиалов Предприятия осуществляется  $\bf{B}$ соответствии  $\mathbf{C}$ действующими законодательными нормами и правилами Российской Федерации.

- Периодический контроль загрязняющих веществ в сточных ливневых водах, поступающих с территории Предприятия в централизованные системы водоотведения, необходимо осуществлять в случаях, предусмотренных указанными договорами. Отбор и лабораторные исследования проб сточных вод выполняются с привлечением лаборатории, аккредитованной в единой нашиональной системе аккредитации  $\mathbf{B}$ порядке, установленном законодательством Российской Федерации.

## **4.3 Чрезвычайные ситуации**

Чрезвычайная ситуация - это обстановка на определенной территории, сложившаяся в результате аварии, опасного природного явления, катастрофы, стихийного или иного бедствия, которые могут повлечь или повлекли за собой человеческие жертвы, ущерб здоровью людей или окружающей среде, значительные материальные потери и нарушение условий жизнедеятельности людей. (в ред. Федерального закона от 30.12.2008 N 309-ФЗ)

В каждой организации распорядительным документом должен быть установлен соответствующий их пожарной опасности противопожарный режим, в том числе [1]:

– определены и оборудованы места для курения. Места для курения должны быть обозначены знаками пожарной безопасности, в том числе знаком пожарной безопасности «Не загромождать». Не разрешается курение на территории и в помещениях складов и баз, добычи, переработки и хранения легковоспламеняющихся жидкостей (ЛВЖ), горючих жидкостей (ГЖ) и горючих газов (ГГ), производств всех видов взрывчатых веществ, взрывопожароопасных и пожароопасных участков, а также в не отведенных для курения местах иных организаций;

– определены места и допустимое количество единовременно находящихся в помещениях сырья, полуфабрикатов и готовой продукции;

– установлен порядок уборки горючих отходов и пыли, хранения промасленной спецодежды;

– определен порядок обесточивания электрооборудования в случае пожара и по окончании рабочего дня;

– определены порядок и сроки прохождения противопожарного инструктажа и занятий по пожарно-техническому минимума, а также назначены ответственные за их проведение. Все работники организации

должны допускаться к работе только после прохождения противопожарного инструктажа в порядке, установленном руководителем.

На каждом объекте должны быть разработаны инструкции о мерах пожарной безопасности для каждого взрывоопасного и пожароопасного участка.

Для особо сложных и уникальных зданий должны быть разработаны специальные правила пожарной безопасности, отражающие специфику их эксплуатации и пожарную опасность, и согласованные с органами государственного пожарного надзора в установленном порядке.

Правила применения на территории организаций открытого огня, проезда транспорта, допустимость курения и проведения временных пожароопасных работ устанавливаются общеобъектовыми инструкциями о мерах пожарной безопасности.

В зданиях, где не требуются технические средства оповещения людей о пожаре, руководитель объекта должен определить порядок оповещения людей о пожаре и назначить ответственных за это лиц.

Руководители организации (индивидуальные предприниматели) имеют право:

– назначать лиц, которые по занимаемой должности (характеру выполняемой работы) должны выполнять соответствующие правила пожарной безопасности либо обеспечивать их соблюдение на определенных участках работы;

– создавать пожарно-технические комиссии и добровольные пожарные формирования.

Во всех производственных, административных, складских и вспомогательных помещениях на видных местах должны быть вывешены таблички с указанием номера телефона вызова пожарной охраны.

В отделе информатизации хорошо соблюдены нормы пожарной безопасности.

Рассмотрим действия персонала отдела информатизации в случаи возникновения чрезвычайной ситуации, а конкретнее пожара.

Во всех случаях обнаружения обрыва проводов питания, неисправности заземления, других повреждений электрооборудования, инженерных коммуникаций, конструктивных элементов здания, помещения, в случае появления резких ухудшений самочувствия, а также в любых других ситуациях, которые создают непосредственную угрозу жизни или здоровью людей, необходимо [1]:

– остановить производство работ;

– при наличии пострадавших, обеспечить оказание первой помощи;

– при необходимости, обеспечить отключение электроэнергии, вывешивание запрещающего плаката «НЕ ВКЛЮЧАТЬ, РАБОТАЮТ ЛЮДИ!»;

– обеспечить открывание аварийных выходов и эвакуацию персонала;

– доложить о принятых мерах руководителю работ и действовать в соответствии с полученными указаниями;

– доложить оперативному дежурному УЭТИГСК, начальнику отдела.

Сотрудник, находящийся вблизи места происшествия, несчастного случая, должен оказать доврачебную помощь пострадавшему, доложить об этом оперативному дежурному УЭТИГСК, начальнику отдела. При обнаружении человека, попавшего под напряжение, немедленно отключить электропитание и освободить его от действия тока.

В случае обнаружения пожара или признаков горения (задымление, запах гари, повышение температуры и т.п.):

– прекратить выполнение работ, вызвать пожарную охрану по телефону и принять возможные меры к спасению людей, имущества и ликвидации пожара;

– немедленно сообщить об этом руководителю подразделения;

- эвакуировать людей из опасной зоны, используя основные и аварийные выходы;
- обесточить электрооборудование в зоне пожара;
- выключить приточную и вытяжную вентиляцию;
- включить систему пожаротушения;

– использовать для тушения горящего электрооборудования, находящегося под напряжением, углекислотные огнетушители, сухой песок, асбестовые коврики.

## ЗАКЛЮЧЕНИЕ

Целью данной работы являлось создание системы автоматизированного резервирования ключевой информации, которая позволит сохранить и восстановить информацию, если с ней что-нибудь случится.

В ходе работы был проведен анализ организационной и управленческой структуры предприятия, анализ различной документации отдела информатизации и предприятия в целом.

Были выполнены следующие задачи:

– Автоматизированный процесс резервного копирования информации;

– Защита от несанкционированного доступа к данным;

– Информирование администраторов системы о текущем состоянии системы хранения данных.

Согласно поставленной цели было произведено проектирование системы и программного продукта. На основе этого проектирования был создан программный продукт, который в данный момент ещё усовершенствуется.

## БИБЛИОГРАФИЧЕСКИЙ СПИСОК

1 «Инструкция по действиям в случае возникновения аварийных ситуаций филиала ФГУП «ЦЭНКИ»–КЦ «Восточный УЭТИГСК»»

2 «Положение об экологии «ЦЭНКИ»–КЦ «Восточный УЭТИГСК»»

3 Microsoft Visual Studio–[Электронный ресурс]. – Режим доступа: https://ru.wikipedia.org/wiki/Microsoft Visual Studio (Дата обращения 28.05.2019).

4 Анохин А. Н. Основы проектирования АСОИУ. Учебное пособие. / Анохин А. Н. – Обнинск. ИАТЭ. 2006 – 84 с.

5 Бурков, А. В. Проектирование информационных систем / А. В. Бурков. – Йошкар-Ола: Изд-во Марийск. гос. ун-та, 2011. – 97 с.

6 ГОСТ 12.1.004–91 «Система стандартов безопасности труда. Пожарная безопасность. Общие требования (с Изменением N 1)»; введ. 01– 07–1992. – Москва : МВД СССР, министерство химической промышленности СССР; М. : Стандартинформ, 1992. – 83 с

7 Защита и резервирование информации [Электронный ресурс]. – Режим доступа: https://studopedia.su/14\_160943\_rezervirovanieinformatsii.html (Дата обращения 28.05.2019).

8 Казанский, А. А. Объектно-ориентированное программирование на языке Microsoft Visual С# в среде разработки Microsoft Visual Studio и .NET Framework. 4.3 : учебное пособие и практикум / А. А. Казанский. – М. : издательство Московского государственного строительного университета,  $2011 - 180$  c.

9 Лингвистическое обеспечение [Электронный ресурс]. – Режим доступа: http://sociolinguistics.academic.ru (Дата обращения 28.05.2019).

10 Методология IDEF0 [Электронный ресурс]. – Режим доступа: http://studme.org/120908108786/informatika/obespechivayuschie\_podsistemy\_i nformatsionnyh\_sistem (Дата обращения 28.05.2019).

11 Норенков И. П. Автоматизированное проектирование. Учебник. Серия: Информатика в техническом университете. – M. : Изд-во МГТУ им. Н. Э. Баумана, 2000. – 188 с.

12 Обеспечивающие подсистемы [Электронный ресурс]. – Режим доступа: http://studme.org/120908108786/informatika/obespechivayusc– –hie\_podsistemy\_informatsionnyh\_sistem (Дата обращения 28.05.2019).

13 Обеспечивающие подсистемы и их виды [Электронный ресурс]. – Режим доступа: http://www.4stud.info/providing-subsystems/asoiusubsystems.html (Дата обращения 28.05.2019).

14 Описание языка программирования C# [Электронный ресурс]. – Режим доступа: https://docs.microsoft.com/ru-ru/dotnet/csharp/csharp (Дата обращения 28.05.2019).

15 Резервирование информации [Электронный ресурс]. – Режим доступа: https://studfiles.net/preview/5762677/page:2/ (Дата обращения 28.05.2019).

16 Руководство по C# [Электронный ресурс]. – Режим доступа: https://docs.microsoft.com/ru-ru/dotnet/csharp/ (Дата обращения 28.05.2019).

17 СанПиН 2.2.2/2.4.1340-03 «Гигиенические требования к персональным электронно-вычислительным машинам и организации работы»; введ. 13–06–2003. – Москва: НИИ медицины труда Российской АМН; М. : Минздрав России, 2003. – 56 c.

18 Хетагуров Я. А. Проектирование автоматизированных систем обработки информации и управления (АСОИУ)/ Хетагуров Я. А – М. :БИНОМ. Лаб. знаний, 2015. – 243 с.

ПРИЛОЖЕНИЕ А

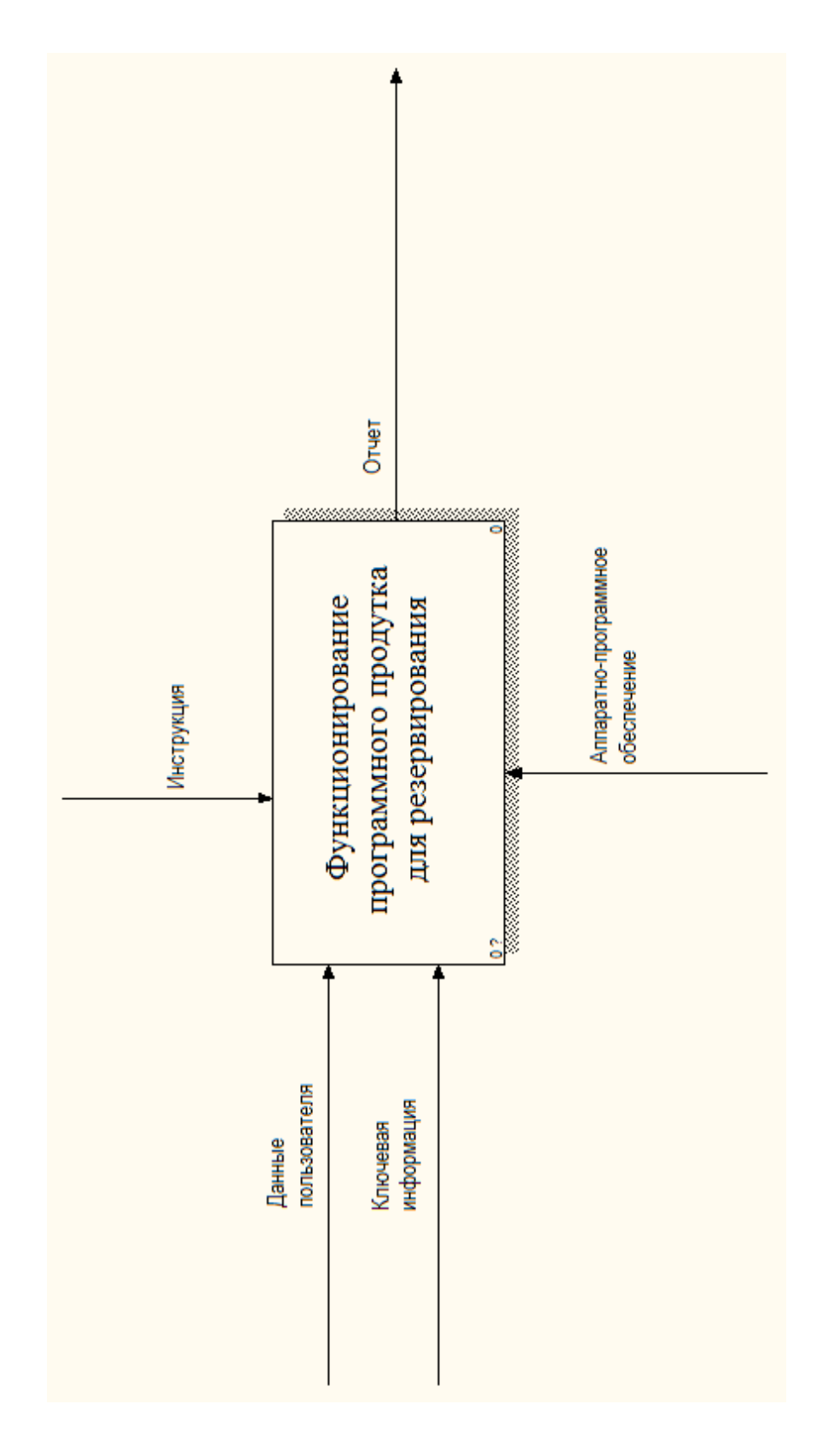

Рисунок 1 - Диаграмма функциональной структуры

ПРИЛОДЕНИЕ Б

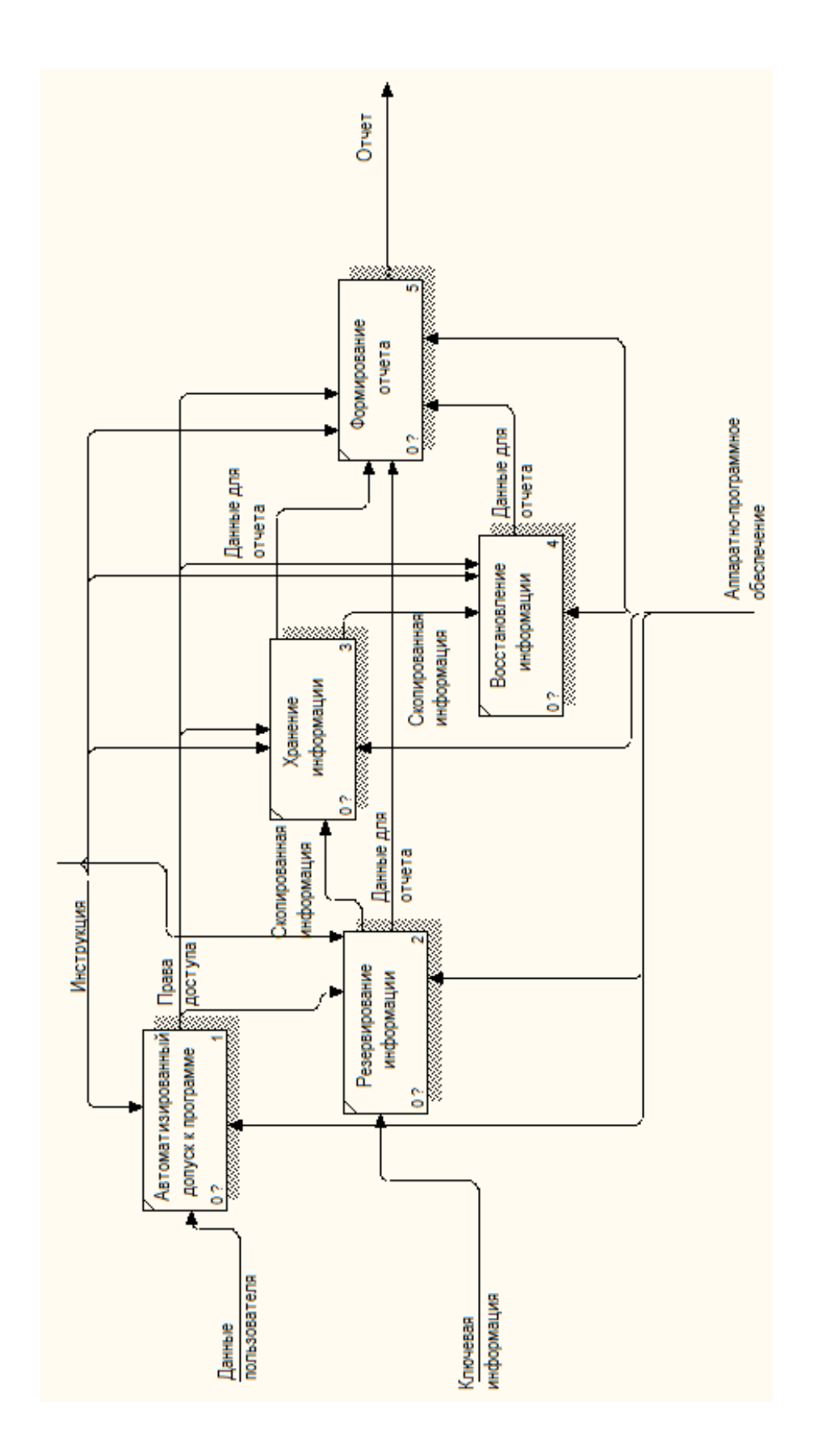

Рисунок 2 - Взаимодействие функциональных модулей

## ПРИЛОЖЕНИЕ В

## Техническое задание

## 1 ОБЩИЕ СВЕДЕНИЯ

#### **1.1 Наименование системы**

## 1.1.1 Полное наименование системы

Проектирование системы автоматизации резервирования ключевой информации для нужд Космодрома.

## **1.2 Наименование организаций – Заказчика и Исполнителя:**

1.2.1 Заказчик: Федеральное государственное унитарное предприятие «Центр эксплуатации объектов наземной космической инфраструктуры» - КЦ «Восточный» (ФГУП «ЦЭНКИ» - КЦ «Восточный»).

1.2.2 Исполнитель: Федеральное государственное бюджетное образовательное учреждение высшего профессионального образования «Амурский государственный университет».

**1.3** Сроки начала и окончания работы:

Февраль 2019 г. – июнь 2019 г.

2. Назначение и цели разработки системы

## **2.1 Назначение системы**

Система предназначена для автоматизированного процесса резервирования информации с определенных участков узлов локальной вычислительной сети филиала.

Предназначением данной системы является:

– Автоматическое копирование данных с указанных администратором источников на специализированную систему хранения данных;

– Аутентификация администраторов филиала для управления параметрами резервного копирования;

– Формирование отчетной документации по техническому состоянию системы хранения данных;

– Авторизованный доступ к хранимой информации.

## **2.2 Цели создания системы**

В филиале Космического Центра «Восточный» имеются структурные подразделения, которые непосредственно связаны с обработкой критически важной документации, потеря которой принесет ущерб предприятию. Филиал нуждается в реализации системы, которая обеспечит надежность хранения данных.

Таким образом, целями разработки системы являются:

– Формирование модели системы автоматизации резервирования ключевой информации;

– Адаптирование системы согласно техническим условиям локальной вычислительной сети филиала;

– Внедрение системы автоматизации резервирования ключевой информации в эксплуатацию;

## **2.3 Задачи системы**

Задачами системы являются:

– Автоматизированный процесс резервного копирования информации;

– Защита от несанкционированного доступа к данным;

– Информирование администраторов системы о текущем состоянии системы хранения данных;

## 3 ХАРАКТЕРИСТИКА ОБЪЕКТА АВТОМАТИЗАЦИИ

## **3.1 Краткие сведения об объекте автоматизации**

Объектом автоматизации является деятельность системных администраторов, ведущие контроль состояния текущих накопителей информации, с которыми работают структурные подразделения филиала.

## 4 ТРЕБОВАНИЯ К СИСТЕМЕ

#### **4.1 Требования к системе в целом.**

4.1.1 Состав системы:

– Сервер для хранения данных;

– Сервер управления резервным копированием;

4.1.2 Требования назначения:

– Централизованный доступ администратора системы;

– Доступ к программному обеспечению с аутентификацией;

– Формы отчетной информации должны быть согласованы с Заказчиком.

4.1.3 Требования к надежности;

Рассмотреть решение использования различных технологий хранения, распределения данных, например RAID5, Fibre Channel.

4.1.4 Требования к эргономике и технической эстетике.

Разрабатываемый программный продукт должен соответствовать требованиям эргономики и технической эстетики. Программный интерфейс должен обеспечивать максимальное удобство и комфортность использования. Для этого необходимо предусмотреть применение дружественного, интуитивно понятного системному администратору интерфейса программного продукта.

Элементы интерфейса должны быть сгруппированы по смысловому функционалу.

Все перечисленные рекомендации должны сопровождаться использованием понятной терминологии.

## **4.2 Требования к функциям, выполняемым системой**

Модуль резервного копирования должен иметь следующие функции:

– Автоматизированный процесс переноса информации;

– Формирования отчетов по запросу администратора системы;

– Запрет доступа не авторизованным пользователям.

Модуль хранения данных должен выполнять следующие функции:

– Надежное хранение информации;

– Обеспечение целостности хранимой информации;

- Аутентификация при доступе к каталогам;

- Возможность замены неисправных накопителей без потери хранимых данных.

## 4.3 Требования к видам обеспечения

4.3.1 Требования к программному обеспечению:

Требования платформы  $\mathbf{K}$  $\Pi$ <sup>O</sup> заключаются  $\overline{B}$ выборе ДЛЯ разрабатываемой подсистемы.

В состав аппаратного обеспечения Космического Центра «Восточный» входит сервер на базе операционной системы Linux Debian Strerch. Аппаратная и техническая возможности данного сервера позволяют использовать на нем средство управления базами данных MySQL, HTTP сервер Apache с препроцессором PHP и инструментами взаимодействия с контроллером домена — kerberos, ldap. Система хранения данных на базе Linux QNAP.

## 5 СОСТАВ И СОДЕРЖАНИЕ РАБОТ ПО СОЗДАНИЮ СИСТЕМЫ

## 5.1 Этапы, которые необходимо выполнить по созданию системы.

Этапами по созданию системы являются:

- Исследование предметной области, анализ процессов деятельности предприятия, выделение объекта автоматизации;

- Составление технического задания: выяснение требований заказчика к разрабатываемой системе, определение технических и программных средств, необходимых для реализации проекта, уточнение функций системы;

- Проектирование информационной подсистемы: разработка эскизного и технического проектов. На этапе эскизного проекта содержание работ следующее: разработка предварительных решений по программному комплексу автоматизированного формирования и выдачи данных группы технической поддержки космодрома «Восточный».

На этапе технического проекта уточняются следующие характеристики: разработка адаптированной модели системы под технические условия филиала, разработка программного продукта для осуществления автоматизированной деятельности резервирования информации;

– Согласование созданной системы с требованиями заказчика, учет всех полученных замечаний и указаний;

– Внедрение и сопровождение системы: установка и настройка программно-аппаратных средств, обучение системных администраторов, выявление и устранение неполадок.

– составление документации.

## 6 ПОРЯДОК КОНТРОЛЯ И ПРИЕМКИ СИСТЕМЫ

## **6.1 Общие требования приемки работы**

При приемке программного продукта заказчик должен ознакомиться с проектной документацией и руководством пользователя. Процесс приемки и контроля должен сопровождается проведением различного рода тестов на производительность и работоспособность системы. Тесты должны быть проведены в условиях (программных и технических) реальной работы. Также должен быть проведен анализ выполненной работы, проверено, соответствует ли проект поставленной задаче и будет ли он обеспечивать выполнение всех функций, перечисленных в требовании заказчика. В результате должны быть указаны достоинства и недостатки разработанной системы

7 ТРЕБОВАНИЯ К СОСТАВУ И СОДЕРЖАНИЮ РАБОТ ПО ПОДГОТОВКЕ ОБЪЕКТА АВТОМАТИЗАЦИИ К ВВОДУ СИСТЕМЫ В ДЕЙСТВИЕ

При подготовке объекта автоматизации к вводу в действие необходимо обеспечить:

– Приведение поступающей в систему информации к виду, пригодному для обработки с помощью ЭВМ;

– Создание условий функционирования системы, при которых гарантируется её соответствие требованиям, содержащимся в техническом задании;

– Обучение сотрудников работе с системой;

– Информирование сотрудников филиала о порядке поведения при сопровождении системы и предоставление им необходимой документации на систему.

## 8 ТРЕБОВАНИЯ К РАЗРАБАТЫВАЕМОЙ ДОКУМЕНТАЦИИ

## **8.1 Перечень подлежащих обработке документов**

Состав и содержание документации должны соответствовать требованиям ГОСТ 34.201-89 и нормативно-технических документов (комплекса стандартов и руководящих документов на автоматизированные системы и единой системы программной документации).

Документация на проектируемую систему должна включать:

– Рабочую документацию, описание процессов внедрения программного обеспечения;

– Эксплуатационную документацию, предназначенную для использования при эксплуатации системы;

– Документацию на программные средства вычислительной техники;

– Техническое задание;

– Эскизный проект;

– Технический проект;

– Сведения о тестировании системы, включая результаты показаний.

Перечень документов, подлежащих разработке на систему: руководство по организации сопровождения; программа и методика испытаний; описание применения; технологическая инструкция.

## Продолжение ПРИЛОЖЕНИЯ В

Перечень документов, подлежащих разработке по каждому комплексу задач, входящих в разрабатываемую систему: описание постановки комплекса задач c перечнем выходных данных (документов); описание технологического процесса обработки данных; руководство пользователя.

## 9 ВНЕСЕНИЕ ИЗМЕНЕНИЙ В ТЕХНИЧЕСКУЮ ДОКУМЕНТАЦИЮ

ТЗ может при необходимости изменяться и уточняться, по согласованию с Заказчиком.